$\ddot{\bullet}$  $\ddot{\phantom{0}}$ DESCRIPTION: ZETACO SMD DISK CONTROLLER DIAGNOSTIC  $\mathcal{A}=\mathcal{A}+\mathcal{A}$  .  $\cdot$ ÷ ; Product of ZETACO, 1985  $\cdots$ :Titt $\cdots$  DiskD $\cdots$ .DUSR  $X = 1$ .NOMAC X, 1.0 PROGRAM NAME: DISKD.SR  $\cdot$ 2.0 REVISION HISTORY:  $\ddot{\phantom{0}}$ ÷ REV. **DATE** -3  $0<sup>0</sup>$  $02/17/83$ : ANOTHER RDY UNIT WARNING, 1 HD ERR C22,  $01$ 09/07/83 ; AOS BOOTSTRAP (400'S), NO OFFSET TESTS ;FOR CMD'S 02 03/28/84 ;295C,296 AND BMX TESTS ; DEVICE CODE CHANGE ROUTINE 03  $06/12/84$ ;ZDF1 CHANGES, A5 TESTS 17-76 04  $08/21/85$ ; DISABLE VIRTUAL, WEL-RECAL, DISK SIM PARMS ÷ 3.0 MACHINE REQUIREMENTS: NOVA OR ECLIPSE FAMILY CENTRAL PROCESSOR MINIMUM OF 16K READ/WRITE MEMORY ZETACO SMD DISK CONTROLLER ; 0-3 DISK DRIVES ; TELETYPE OR CRT AND CONTROL ÷ 4.0 TEST REQUIREMENTS:  $N/A$  $\cdot$ 5.0 SUMMARY: THIS PROGRAM IS A HARDWARE DIAGNOSTIC FOR THE ÷ ZETACO SMD DISK CONTROLLER AND DRIVES. ÷ THE DEVICE CODE MAY BE 20-76 OCTAL WITH THE 3 DEFAULT BEING 27 ÷ 6.0 RESTRICTIONS: ÷ THIS PROGRAM HAS NO RESTRICTIONS AS TO SINGLE OR ÷ DUAL PROCESSOR HARDWARE CONFIGURATION. HOWEVER, THE ÷ DIAGNOSTIC MAY BE RUN ON ONLY ONE CPU AT A TIME AND MUST BE THE ONLY PROGRAM BEING RUN WITHIN THE DISK ; SYSTEM. ÷ 7.0 PROGRAM DESCRIPTION/THEORY OF OPERATION: 7.1 "A" TESTS CHECK: ÷ - BUSY, DONE, I/O BUS SELECT LOGIC - DISK SELECT LOGIC, CONTROLLER RAM 7.2 "B" TESTS CHECK:  $\cdot$ - START, BUSY, CLEAR LOGIC - RECALIBRATE, ATTN, INTERRUPT LOGIC 3

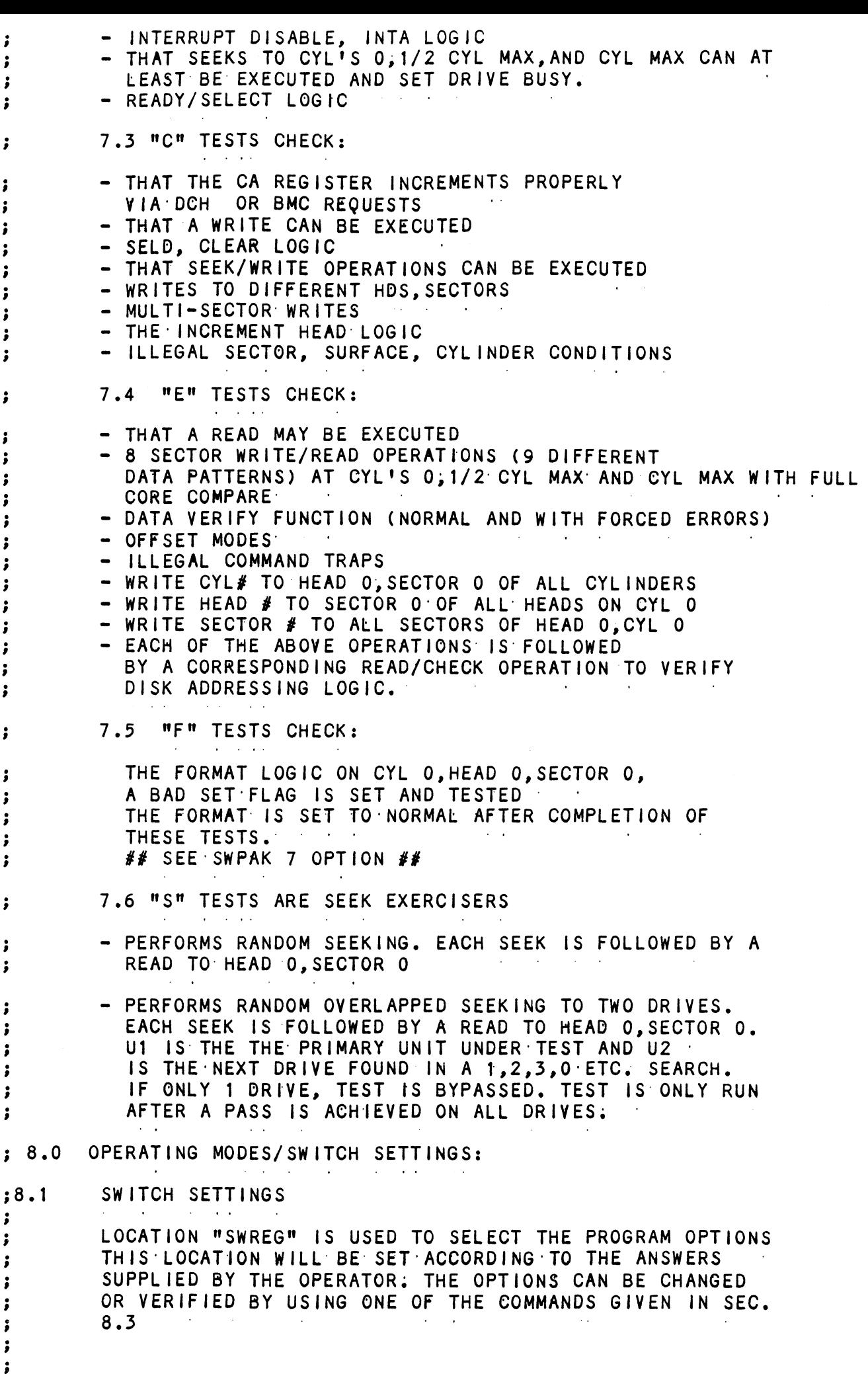

 $\ddot{\phantom{a}}$ 

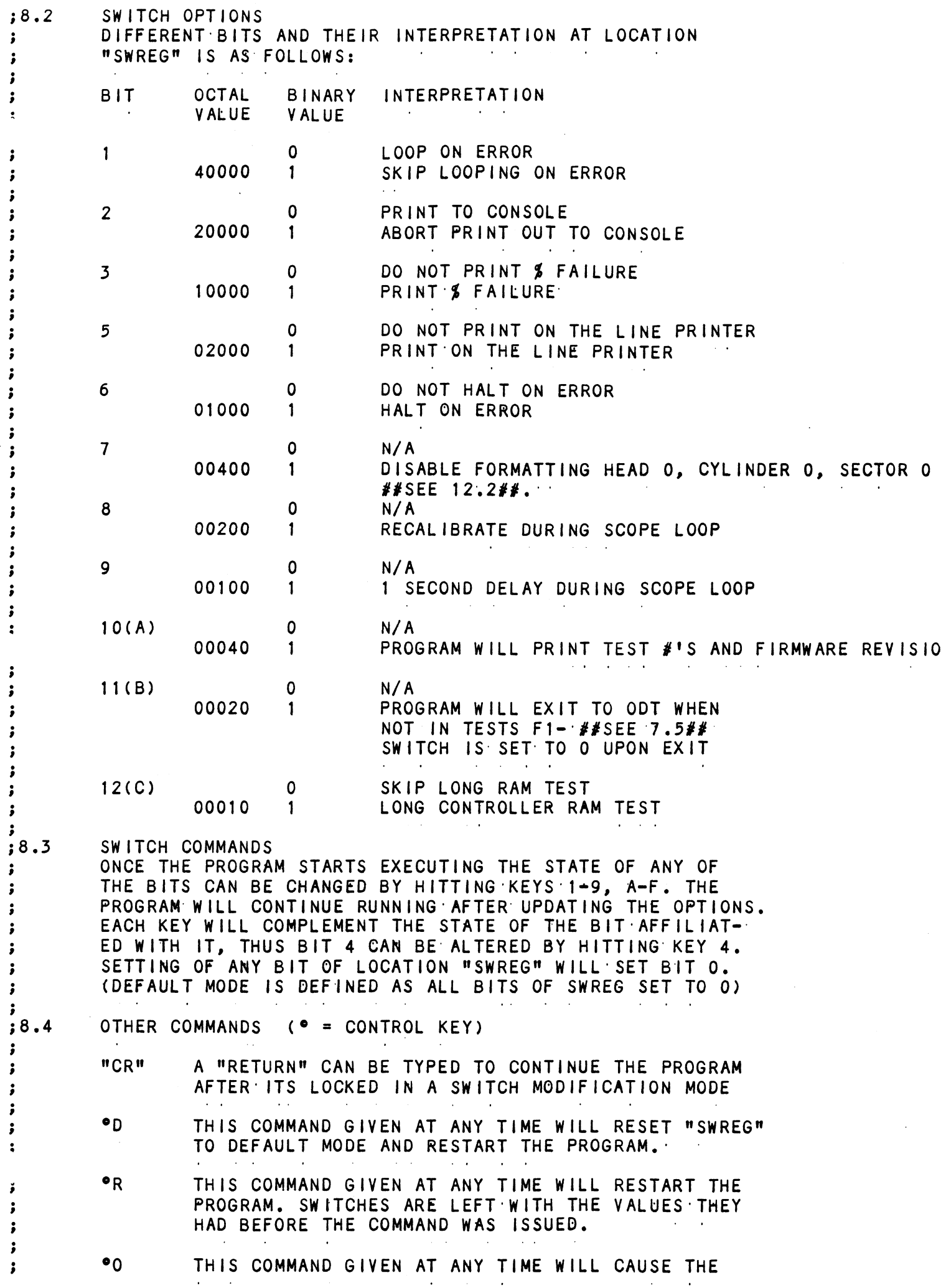

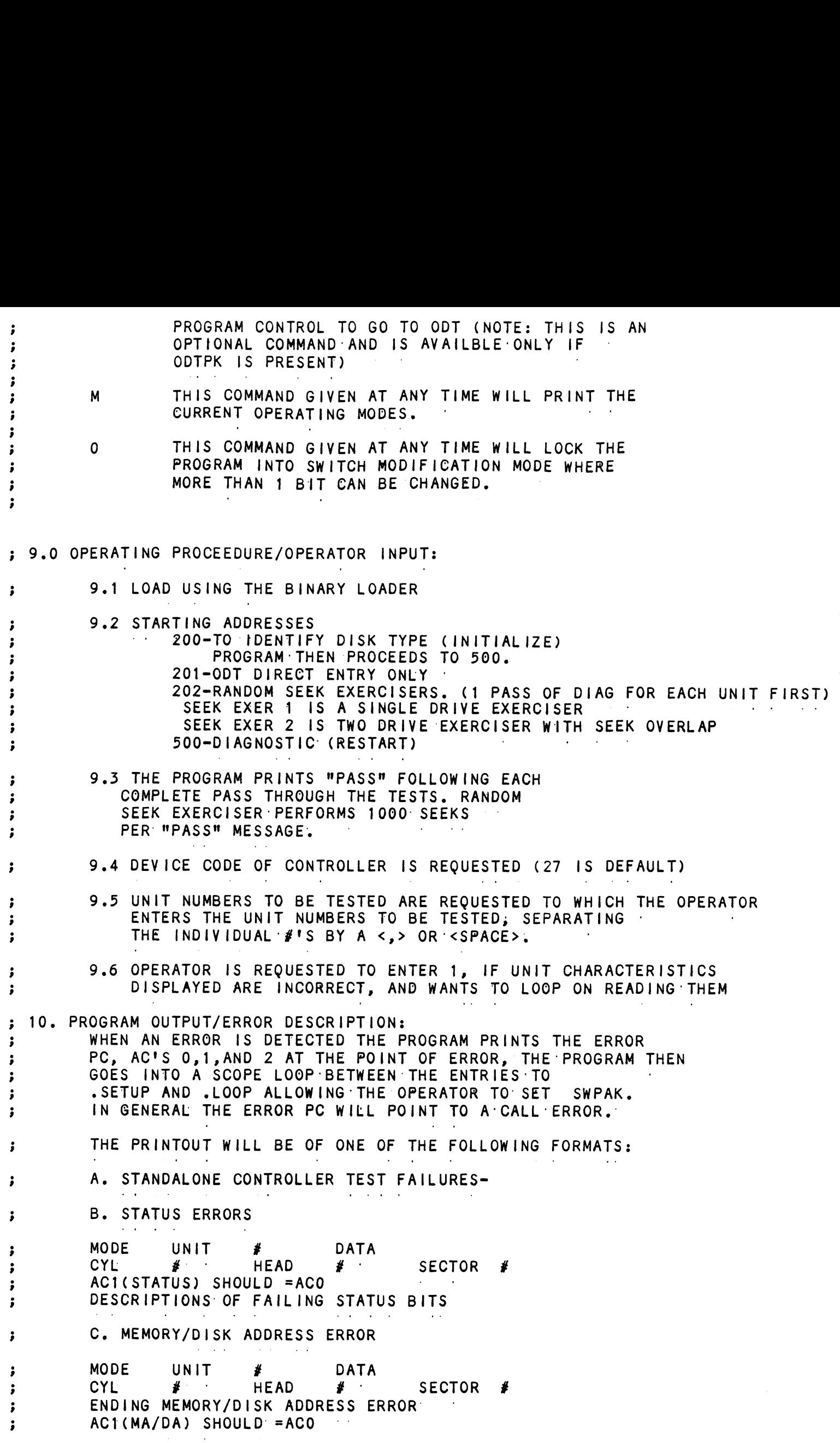

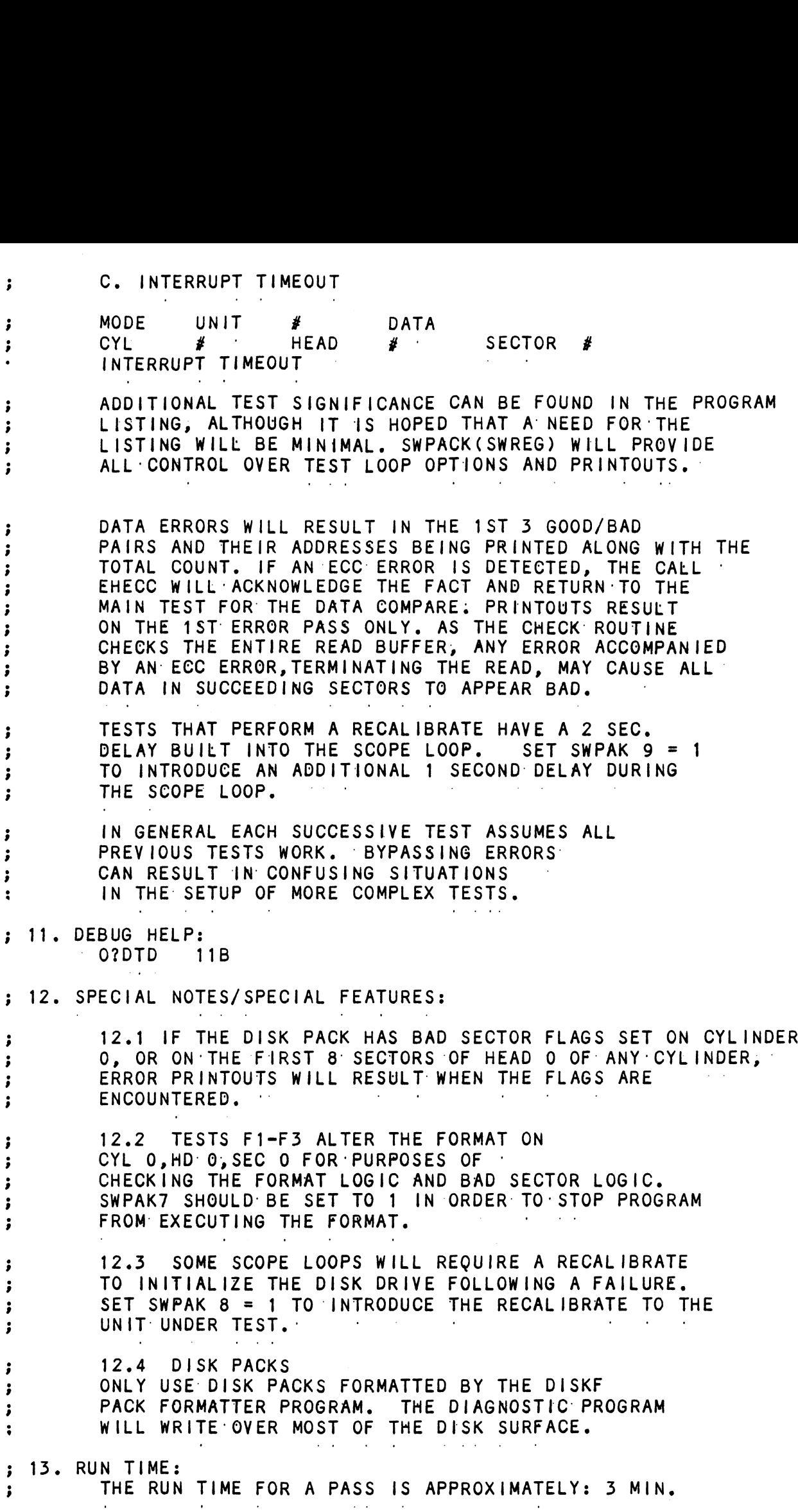

 $\label{eq:2} \frac{1}{\sqrt{2}}\left(\frac{1}{\sqrt{2}}\right)^{2} \left(\frac{1}{\sqrt{2}}\right)^{2} \left(\frac{1}{\sqrt{2}}\right)^{2} \left(\frac{1}{\sqrt{2}}\right)^{2} \left(\frac{1}{\sqrt{2}}\right)^{2} \left(\frac{1}{\sqrt{2}}\right)^{2} \left(\frac{1}{\sqrt{2}}\right)^{2} \left(\frac{1}{\sqrt{2}}\right)^{2} \left(\frac{1}{\sqrt{2}}\right)^{2} \left(\frac{1}{\sqrt{2}}\right)^{2} \left(\frac{1}{\sqrt{2}}\right)^{2} \left(\frac{$ 

ă ; DESCRIPTION: ZETACO SMD DISK CONTROLLER FORMATTER PROGRAM ; **Contractor Contract Contract** ÷ Product of ZETACO, 1985 ÷  $X = 1$ .DUSR .NOMAC X.  $; 1.0$ PROGRAM NAME: DISKF.SR  $; 2.0$ REVISION HISTORY:  $\sim$   $\bullet$  $\cdot$ REV. DATE  $\ddot{\phantom{0}}$ 00  $02/09/83$  $\cdot$ - 2 01  $08/23/83$ ; ADUB FOR ALT1 (STTD), AOS BSTRAP (400'S) 3 02 03/28/84 ;DISK PULSE COUNTER, ERROR LOGS, 200. ; ; ERRORS, MSB FOR BAD SECTOR LOG i ; DEVICE CODE CHANGE ROUTINE ; 03 05/30/84 ; ECC ON WRITE, ZDF1 ÷ ; 04  $08/21/85$ ; DISABLE VIRTUAL, UP TO 2048. CYLS ;  $\cdot$  $:3.0$ MACHINE REQUIREMENTS: NOVA/ECLIPSE FAMILY CENTRAL PROCESSOR ÷ 16K READ/WRITE MEMORY  $\cdot$ TELETYPE OR CRT DISPLAY  $\ddot{\phantom{0}}$ ZETACO SMD DISK CONTROLLER  $\cdot$ 0-3 DISK DRIVES  $\ddot{\phantom{0}}$ TEST REQUIREMENTS:  $N/A$  $;4.0$  $; 5.0$ SUMMARY: THE ZETACO SMD DISK CONTROLLER FORMATTER ÷ PROGRAM IS A PROGRAM DESIGNED TO FORMAT AND ÷ CHECK DISK PACKS TO BE USED ON DISK SYSTEMS. ÷ THE PROGRAM IS INOTI A MAINTENANCE PROGRAM ÷ AND ASSUMES THE HARDWARE TO BE IN WORKING ORDER. ā THE PROGRAM WILL HALT ON ANY NON-DATA RELATED ; ERRORS. ALTHOUGH PRESSING CONTINUE WILL ALLOW ÷ THE PROGRAM TO PROCEED, IT IS NOT RECOMMENDED THAT THE PROGRAM BE RUN UNDER THESE CONDITIONS. ÷ IT IS ALSO RECOMMENDED THAT ON-BOARD ECC BE i SOFTWARE OR CONFIGURED DISABLED WHEN FORMATTING. ÷  $\sim 10-10$ THE CONTROL CAN BE ANY DEVICE 20-76 OCTAL ; THE DEFAULT IS 27 ## SEE 9.  $\ddot{\phantom{0}}$ RESTRICTIONS:  $; 6.0$ N/A  $;7.0$ PROGRAM DESCRIPTION/THEORY OF OPERATION: FORMATTER PROGRAM (STARTING ADDRESS <SA> 500) Α. 3 THE DISK IS FIRST FORMATTED AFTER WHICH A FORMAT ; DONE MESSAGE IS PRINTED. THEN A 55555 PATTERN

i

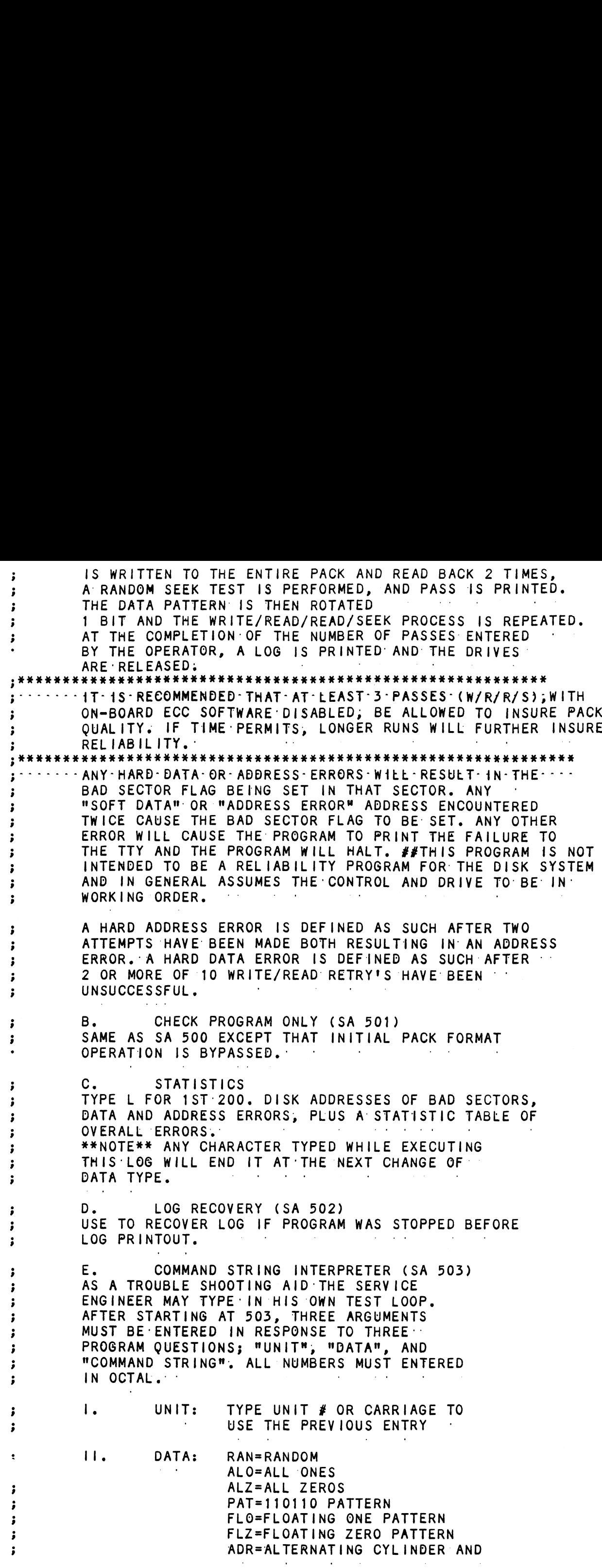

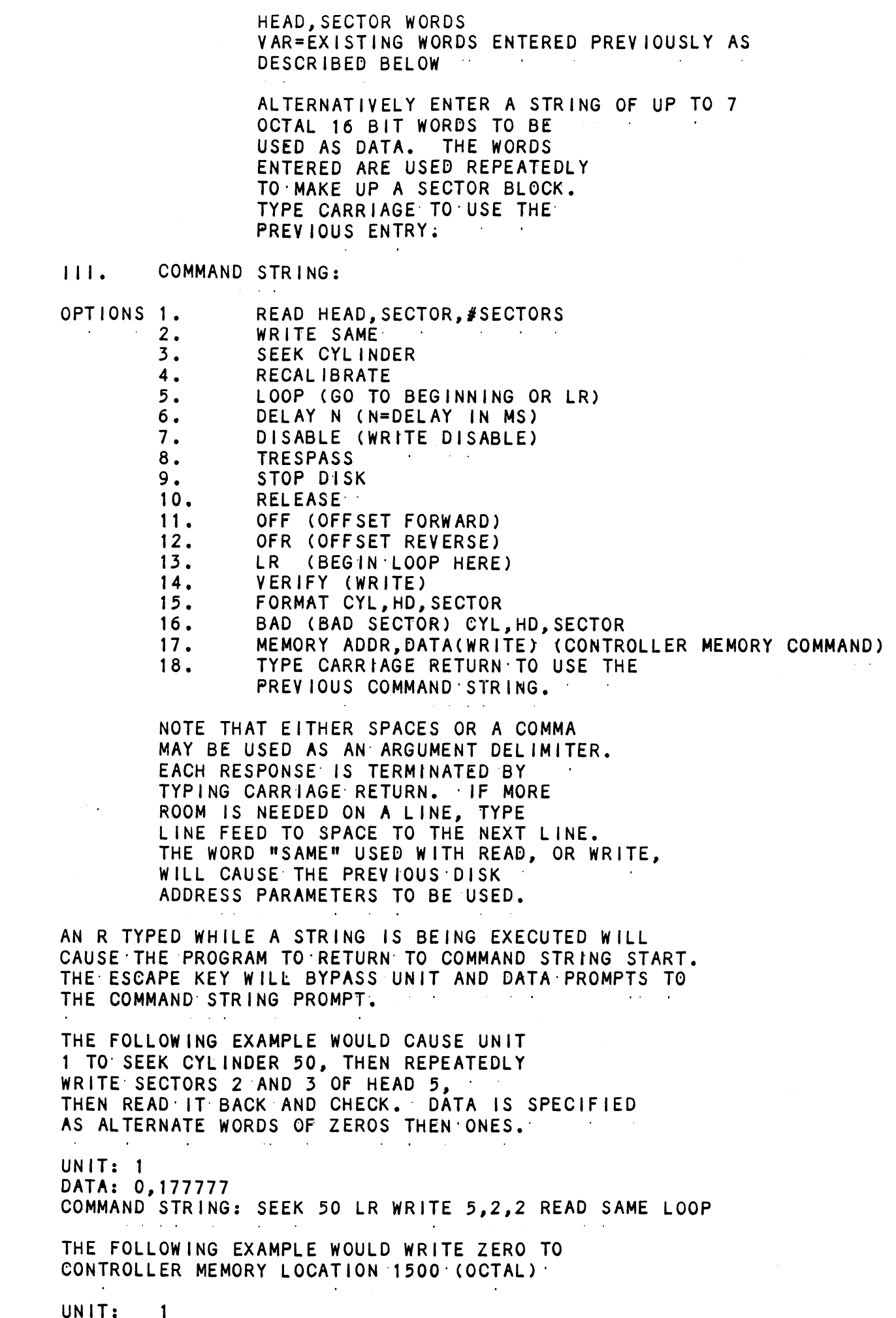

DATA: N/A

 $\frac{1}{2}$  ,  $\frac{1}{2}$  ,  $\frac{1}{2}$  ,  $\frac{1}{2}$  ,  $\frac{1}{2}$ 

 $\ddot{i}$ 

 $\mathbf{\dot{,}}$ 

まきます きょう

 $\begin{array}{c} \bullet \\ \bullet \\ \bullet \\ \bullet \end{array} \qquad \begin{array}{c} \bullet \\ \bullet \\ \bullet \\ \bullet \end{array} \qquad \begin{array}{c} \bullet \\ \bullet \\ \bullet \\ \bullet \end{array}$ 

 $3.3.7.7.7$ 

 $\begin{array}{c} \bullet \\ \bullet \\ \bullet \\ \bullet \end{array}$ 

 $\cdot$  $\ddot{\bullet}$ 

 $\frac{1}{2}$ 

COMMAND STRING: MEMORY 101500,0 ÷ NOTE: UPPER MEMORY BIT = 1 DEFINES A WRITE  $\ddot{\phantom{0}}$ ÷ ÷ SWITCH SETTINGS  $;8.$ S?WPD  $\cdot$  8  $\cdot$   $\cdot$  $; 8.3$ SWITCH OPTIONS DIFFERENT BITS AND THEIR INTERPRETATION AT LOCATION ÷ "SWREG" IS AS FOLLOWS:  $\sim 100$ **Contract Contract**  $\cdot$ ÷ **OCTAL BIT BINARY INTERPRETATION** VALUE **VALUE Contractor** 1 0 LOOP ON ERROR f. 40000  $\mathbf{1}$ SKIP LOOPING ON ERROR i  $\overline{2}$ PRINT TO CONSOLE  $\Omega$ 20000 ABORT PRINT OUT TO CONSOLE 1 Ĵ DO NOT PRINT ON THE LINE PRINTER 5  $\Omega$ Ĵ 02000  $\mathbf{1}$ PRINT ON THE LINE PRINTER ÷  $11(B)$  $\mathbf 0$  $N/A$ ÷ 00020 ENABLE BAD SECTOR PRINTOUT  $\mathbf{1}$ ÷ i  $;9.0$ OPERATING PROCEEDURE/OPERATOR INPUT: A. VERIFY DRIVE (DRIVES) ARE READY ON-LINE  $\cdot$ B. LOAD PROGRAM USING BINARY LOADER ÷ C. TO RUN OTHER THAN TEST 500, ENTER CONTROL "O" AT 9.2, ENTER STARTING ADDRESS FOLLOWED BY AN "R" STARTING ADDRESS (SA) ÷  $200$ READ UNIT CHARACTERISTICS AND THEN RUN FORMATTER (500) ÷ 500 FORMATTER/CHECK PROGRAM ; 501 CHECK PROGRAM ONLY : 502 ERROR LOG RECOVERY (SEE 7.B, BA) 503 COMMAND STRING INTERPRETER  $\cdot$  $; 9.1$ OPERATOR IS REQUESTED TO ENTER DEVICE CODE OF CONTROLLER (DEFAULT 27)  $\ddot{\phantom{0}}$  $; 9.2$ OPERATOR IS REQUESTED TO SET SWPAK FOLLOWED BY A CARRIAGE RETURN (SEE 8:3) ÷  $; 9.3$ MONTH, DAY, YEAR (I.E. 77...), HOUR, & MIN (IF [CR] IS GIVEN THIS ROUTINE IS BYPASSED)  $\cdot$  $; 9.4$ ENTER # OF PASSES FOR TEST COMLETION (IF [CR] IS GIVEN THIS ROUTINE IS BYPASSED) -3  $;9.5$ OPERATOR IS REQUESTED TO ENTER YES/NO TO CONTROLLER CORRECTION, IF IT IS ENABLED  $\ddot{\phantom{0}}$  $; 9.6$ UNIT NUMBERS, TYPES, AND THEIR CHARACTERISTICS ARE THEN DISPLAYED, "PLEASE VERIFY"  $\cdot$ OPERATOR IS THEN REQUESTED TO ENTER  $\ddot{\phantom{0}}$ UNIT NUMBERS TO BE TESTED(0-3) к.  $; 9.7$ OPERATOR IS THEN REQUESTED TO ENTER TYPE OF DISK (USER DEFINED ENTER 10) ÷ Α. IF TYPE ENTERED DID NOT MATCH, ENTER O 1 2 OR 3 TO RE-DEFINE A DISK TYPE В. # OF HEADS FOR NEW TYPE (IN DECIMAL) # OF CYLINDERS FOR NEW TYPE (IN DECIMAL) с. # OF SECTORS FOR NEW TYPE (IN DECIMAL, CANNOT BE DOWNSIZED) D. Ε. RETURN TO 9.7 ĵ

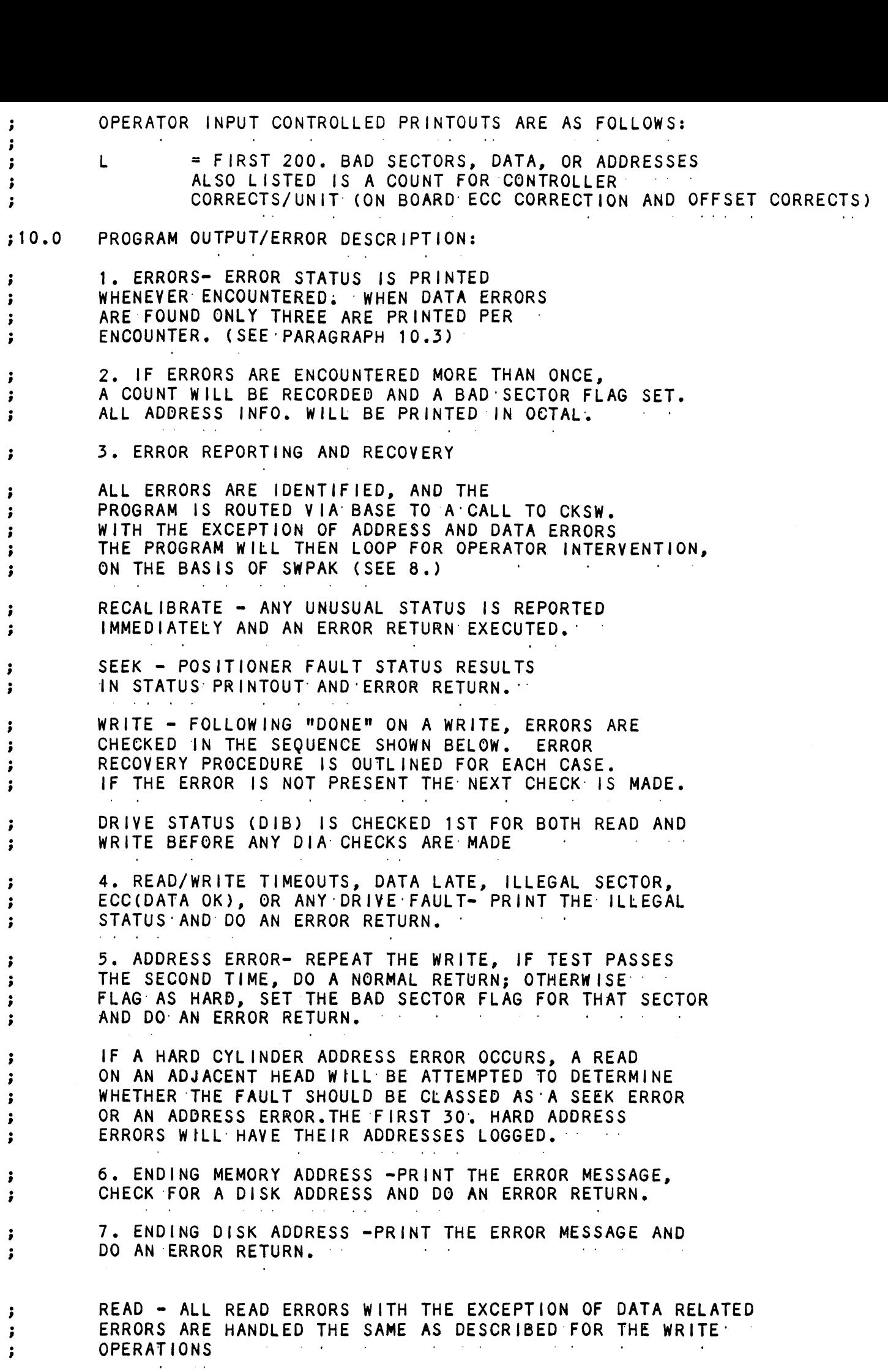

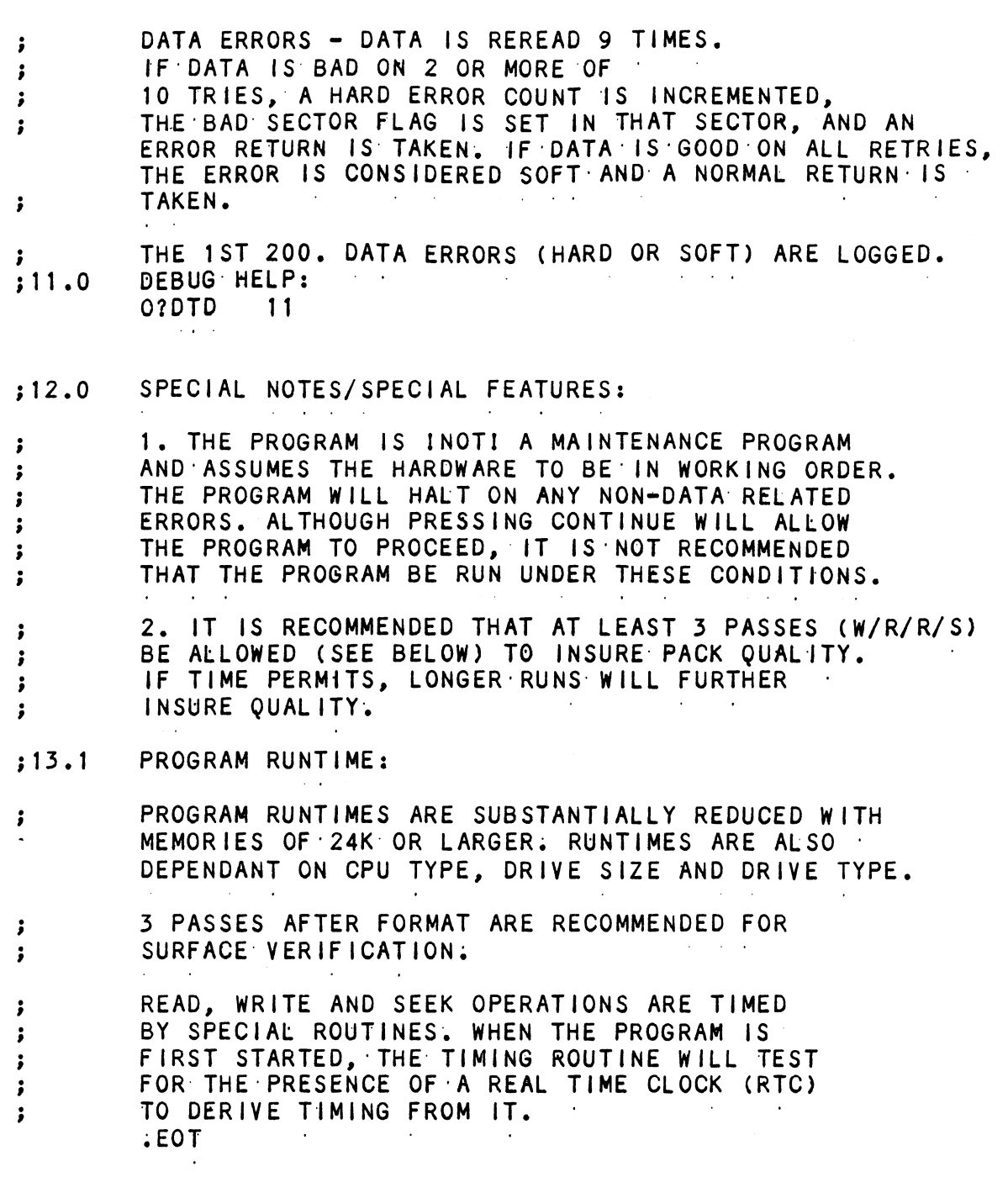

 $\mathcal{L}^{\text{max}}_{\text{max}}$ 

 $\overline{\phantom{a}}$ 

 $\hat{\mathcal{A}}$ 

; -3 DESCRIPTION: ZETACO SMD DISK CONTROLLER RELIABILITY PROGRAM **Contract Contract** ; Product of ZETACO, 1984 ÷  $\cdots$ :TitL $\cdots$ DiskR $\cdots$  $X = 1$ .DUSR .NOMAC X. PROGRAM NAME:  $; 1.0$ DISKR.SR  $; 2.0$ REVISION HISTORY:  $\ddot{\cdot}$ REV. DATE  $\ddot{\phantom{0}}$  $00<sub>o</sub>$  $02/09/83$ ÷ ÷  $01$ ;S120 # SKP TOGETHER, STACK AND 09/07/83 ; ; AOS BOOTSTRAP AT 400, NO VERIFY ÷ ; WITH RANDOM DATA TEST 502 SWT 10 02 03/28/84 ; ADD RELEASE COMMAND TO RC ;FOR DUAL PORT, DAISY CHAIN ; DISK SECTOR PULSE COUNTER ; DEVICE CODE CHANGE ROUTINE ;502 PAT 24 SECTOR 03 05/30/84  $; ZDF1.$ Ĵ ì 08/21/85 04 ;DISABLE VIRTUAL, UP TO 2048. ă ;CYLS, 40 HDS ÷  $\ddot{\phantom{0}}$  $:3.0$ MACHINE REQUIREMENTS: NOVA/ECLIPSE FAMILY CENTRAL PROCESSOR  $\cdot$ 16K READ/WRITE MEMORY ÷ TELETYPE OR CRT DISPLAY  $\cdot$ ZETACO SMD DISK CONTROLLER ÷ 0-3 DISK DRIVES ÷  $;4.0$ TEST REQUIREMENTS:  $N/A$  $; 5.0$ SUMMARY: THE ZETACO DISK CONTROLLER RELIABILITY  $\ddot{\phantom{0}}$ PROGRAM IS A MAINTENANCE PROGRAM DESIGNED TO ÷ EXERCISE AND TEST THE ZETACO SMD DISK SUB-SYSTEMS ; AND 1-4 DISK DRIVES. THE DISK DRIVES MAY BE : SHARED BETWEEN TWO COMPUTERS IN WHICH CASE THE FOLLOWING PROGRAMS MAY BE RUNNING IN EACH  $\cdot$ COMPUTER: ÷ STARTING ADRESSES'S (SA) 500,501 RANDOM RELIABILITY ÷ SA 503 COMMAND STRING (IF A RELEASE COMMAND IS  $\ddot{\phantom{0}}$ INCLUDED IN THE COMMAND STRING)  $\cdot$ THE CONTROL CAN BE ANY DEVICE CODE 20-76 OCTAL. ÷ THE DEFAULT IS 27 -SEE 9.1 FOR OTHER SETTINGS ÷ RESTRICTIONS:  $: 6.0$ 1. THE DISK DRIVES MAY BE  $\cdot$ 

SHARED BETWE<br>THE FOLLOWIN<br>COMPUTER: SHARED BETWEEN TWO COMPUTERS IN WHICH CASE SHARED BETWEEN TWO COMPUTERS IN WHICH CASE<br>THE FOLLOWING PROGRAMS MAY BE RUNNING IN EACH  $\ddot{\bullet}$  $\ddot{\phantom{a}}$  $\ddot{\phantom{0}}$ STARTING ADRESSES'S (SA) 500,501 RANDOM RELIABILITY STARTING ADRESSES'S (SA) 500,501 RANDOM RELIAE<br>SA 503 COMMAND STRING (IF A RELEASE COMMAND IS ÷ SA 503 COMMAND STRING (IF A RELEASE COMMAND IS INCLUDED IN THE COMMAND STRING) IF NO DRIVES ARE TO BE SHARED, THERE ARE NO OTHER<br>RESTRICTIONS AS TO THE RUNNING OF THESE PROGRAMS ON IF NO DRIVES ARE TO BE SHARED, THERE ARE NO OTHER  $\ddot{\phantom{0}}$ .<br>RESTRICTIONS AS TO THE F<br>A DUAL PROCESSOR SYSTEM.  $\ddot{\phantom{0}}$ ; 2. ANY COMBINATION OF DRIVES ÷ MAY BE TESTED BY THIS PROGRAM AT A SINGLE TIME. ÷ 37.0 PROGRAM DESCRIPTION/THEORY OF OPERATION: A. RELIABILITY TEST (SA 500)  $\ddot{\bullet}$ Figures of the Magnus Carpet of the Magnus Carpet of the Magnus Carpet of the Magnus Carpet of the Magnus Carpet of the Magnus Carpet of the Magnus Carpet of the Magnus Carpet of the Magnus Carpet of the Magnus Carpet of t A RANDOM NUMBER GENERATOR IS USED TO SELECT A A RANDOM NUMBER GENERATOR IS USED TO SELECT<br>DISK DRIVE.CYLINDER.HEAD.BEGINNING SECTOR, DISK DRIVE,CYLINDER,HEAD,BEGINNING SECTOR,<br>AND NUMBER OF CONSECUTIVE SECTORS. @ RANDOM DISK DRIVE,CYLINDER,HEAD,BEGINNING SECTOR<br>AND NUMBER OF CONSECUTIVE SECTORS. AANDO<br>DATA IS THEN GENERATED, WRITTEN, AND READ<br>THE SEQUENCE IS REPEATED INDEFINITELY. AND NUMBER OF CONSECUTIVE SECTORS. RANDOM<br>DATA IS THEN GENERATED. WRITTEN. AND READ. THE SEQUENCE IS REPEATED INDEFINITELY.<br>IF RUNNING MULTIPLE UNITS, OVER LAPPED SEEKS ARE IF RUNNING MULTIPLE UNITS, OVER LAPPED SEEKS ARE<br>EMPLOYED IF THE NEXT RANDOM UNIT IS DIFFERENT FROM EMPLOYED IF THE NEXT RANDOM UNIT IS DIFI<br>THE CURRENT UNIT UNDER 1/0 EXECUTION. B. RELIABILITY TEST (SA 501) WITH OPTIONS<br>SAME AS A, EXCEPT THAT OPERATOR IS GIVEN<br>OPTIONS ON DATA PATTERNS (SEE 7D 1I) SAME AS A, EXCEPT THAT OPERATOR IS GIVEN OPTIONS ON DATA PATTERNS (SEE 7D II)<br>AND MAY CHOOSE A CONSTANT CYLINDER, HEAD, SECTOR AND MAY CHOOSE A CONSTANT CYLINDER,HEAD,SECTOR<br>OR # OF SECTORS. ANY LETTER RESPONSE TO CYL:HEAD ETC. OR # OF SECTORS. ANY LETTER RESPONSE TO CYL,HEAD ET<br>GETS RANDOM FUNCTION FOR THAT VARIABLE. A CARRIAGE: ;<br>;<br>; GETS RANDOM FUNCTION FOR THAT VARIABLE. A CARRIAGE RETURN ONLY GETS THE RANDOM FUNCTION FOR ALL VARIABLES. THE OPERATOR IS ALSO ASKED TO RESPOND TO ;<br>;<br>;<br>; JITTER OPTION(YES/NO). IF YES, A RANDOM DELAY(0-40,50MS) IS INSERTED INTO THE BACKGROUND LOOP TO CREATE A MORE ASYNCHRONOUS DISK 1/0 LOOP. C. INCREMENTAL DISK ADDRESS TEST (SA 502) we OPERATOR IS GIVEN OPTION ON DATA (SEE 7D 11) OPERATOR IS GIVEN OPTION ON DATA (SEE 7D II)<br>REOUESTED DATA IS FIRST WRITTEN (SEE SWPAK10) OVER WeweWoeeoo REQUESTED DATA IS FIRST WRITTEN (SEE SWPAK10) OVER THE ENTIRE PACK. THEN THE DATA IS READ FROM ALL SECTORS . THIS INSURES THAT ALL DISK PACK BLOCKS ARE USEABLE AND ARE FORMATTED PROPERLY. THE TEST IS THEN REPEATED FOR ALL READY DISCS, AND PASS IS PRINTED. THE SEQUENCE IS REPEATED INDEFINITELY. SEQUENCE IS REPEATED INDEFINITELY.<br>#NOTE<br>#NOTE<br>SWPAK7=1, PROGRAM WAITS AFTER WRITE WITH READ<br>VERIFICATION ALLOWING OPERATOR TO CHANGE PACKS<br>SWPAK8=1, PUTS PROGRAM INTO READ ONLY MODE<br>## SA'S 501,502 ONLY. IF SA 501-DATA MU #NOTE #NOTE<br>SWPAK7=1. PROGRAM WAITS AFTER WRITE WITH READ SWPAK7=1, PROGRAM WAITS AFTER WRITE WITH READ<br>VERIFICATION ALLOWING OPERATOR TO CHANGE PACK:<br>SWPAK8=1. PUTS PROGRAM INTO READ ONLY MODE VERIFICATION ALLOWING: OPERATOR TO'CHANGE PACKS. SWPAK8=1; PUTS PROGRAM INTO READ ONLY MODE<br>## SA'S 501,502 ONLY. IF SA 501-DATA MUST INOTI BE ALL NUMBERS ENTERED ABOVE MUST BE IN OCTAL. ALL NUMBERS ENTERED ABOVE MUST BE IN O<mark>CTAL.</mark><br>ANY NON-OCTAL INPUT IS TREATED AS A LETTER. ;<br>;<br>; ANY NON-OCTAL INPUT IS TREATED AS A LETTER.<br>ANY LETTER INPUT FOR CYL, HEAD, SECTOR, OR # OF

 $\bullet$  .  $\bullet$ 

SECTORS GETS RANDOM FUNCTION IN THE RELIABILITY TEST WITH OPTIONS.  $\sim 10^{-1}$  $\sim$  $\mathbf{z} = \mathbf{z} + \mathbf{z}$  .  $\sim 100$  km s  $^{-1}$ 

D. COMMAND STRING INTERPRETER (SA 503) AS A TROUBLE SHOOTING AID THE SERVICE AS A IROUBLE SHOOTING AID THE SERVICE<br>ENGINEER MAY TYPE IN HIS OWN TEST LOOP. ENGINEER MAY TYPE IN HIS OWN TEST LOOF<br>AFTER STARTING AT 503. THREE ARGUMENTS AFTER STARTING AT 503, THREE ARGUMENTS<br>MUST BE ENTERED IN RESPONSE TO THREE MUST BE ENTERED IN RESPONSE TO THREE<br>PROGRAM QUESTIONS; "UNIT", "DATA", AND<br>"COMMAND STRING". ALL NUMBERS MUST ENT<br>IN OCTAL.<br>L. UNIT: TYPE UNIT # OR CARRIAG<br>USE THE PREVIOUS ENTRY PROGRAM QUESTIONS; "UNIT", "DATA", AND<br>"COMMAND STRING", ALL NUMBERS MUST ENTERED IN OCTAL. AFTER STARTING AT 503, THREE ARGUMENTS<br>MUST BE ENTERED IN RESPONSE TO THREE<br>PROGRAM QUESTIONS; "UNIT", "DATA", AND<br>"COMMAND STRING". ALL NUMBERS MUST ENTERED<br>IN OCTAL.<br>I. UNIT: TYPE UNIT # OR CARRIAGE TO

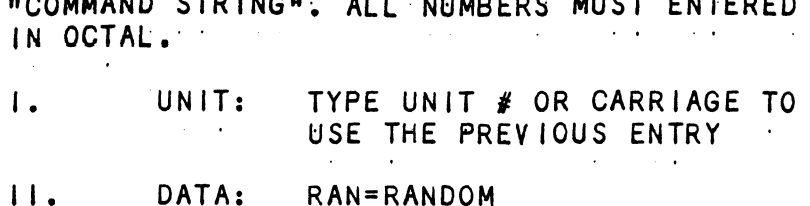

WewWoVeB

WoEweWo

we

}<br>}<br>}<br>}<br>}

we

 $\ddot{\phantom{0}}$ 

 $\ddot{\phantom{0}}$ 

we

ALO=ALL ONES ALZ=ALL ZEROS PAT=155555 PATTERN ROT=155555 PATTERN ROTATED ON SUCCESSIVE PASSES. ALT=52525 PATTERN FLO=FLOATING' ONE PATTERN FLZ=FLOATING ZERO PATTERN ADR=ALTERNATING CYLINDER AND HEAD, SECTOR WORDS<br>VAR= EXISTING WORDS ENTERED PREVIOUSLY AS DESCRIBED BELOW

ALTERNATIVELY ENTER A STRING OF UP TO 7 OCTAL 16 BIT WORDS TO BE ALTERNATIVELY ENTER A ST<br>OCTAL 16 BIT WORDS TO BE<br>USED AS DATA. THE WORDS USED AS DATA. THE WORDS<br>ENTERED ARE USED REPEATEDLY<br>TO MAKE UP A SECTOR BLOCK.<br>TYPE CARRIAGE TO USE THE<br>PREVIOUS ENTRY. TO'MAKE UP A SECTOR BLOCK. TYPE CARRIAGE' TO' USE THE: ENTEREL<br>TO MAKE<br>TYPE CAME<br>PREVIOL<br>III. COMMAND STRING: ENTERED ARE USED REPEATED<br>
TO MAKE UP A SECTOR BLOCK<br>
TYPE CARRIAGE TO USE THE<br>
PREVIOUS ENTRY:<br>
OPTIONS 1. READ HEAD, SECTOR, #SECTORS<br>
2. WRITE SAME

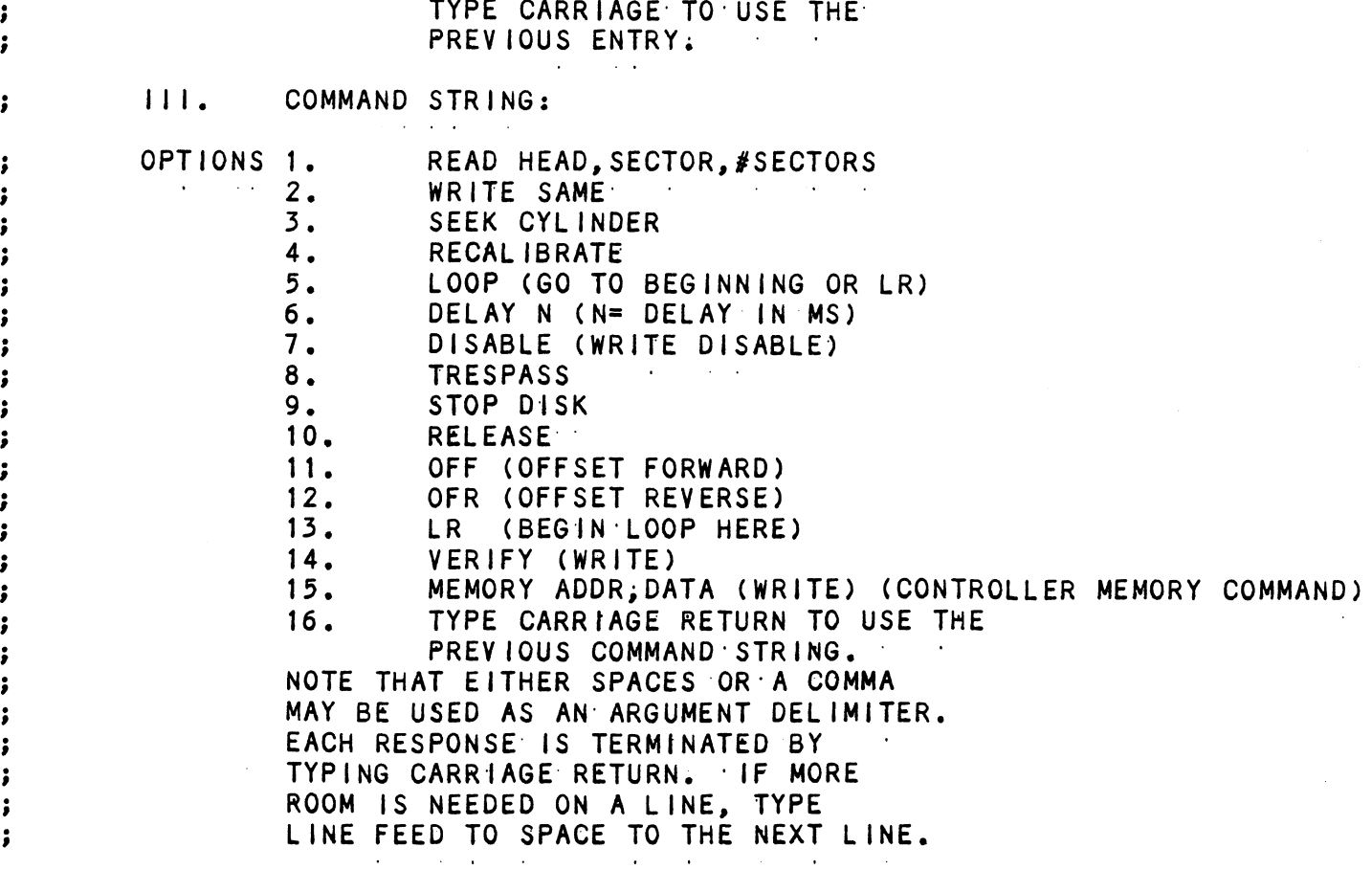

THE WORD "SAME" USED WITH READ, OR WRITE, ; WILL CAUSE THE PREVIOUS DISK ADDRESS PARAMETERS TO BE USED. .<br>AN R TYPED WHILE A STRING IS BEING EXECUTED<br>WILL CAUSE THE PROGRAM TO RETURN TO THE WILL CAUSE THE PROGRAM TO RETURN TO THE ; COMMAND STRING START. THE ESCAPE KEY WILL BYPASS THE UNIT AND DATA PROMPTS TO THE COMMAND © STRING: PROMPT . ° i THE FOLLOWING EXAMPLE WOULD CAUSE UNIT THE FOLLOWING EXAMPLE WOULD CAUSE UNIT<br>1 TO SEEK CYLINDER 50, THEN REPEATEDLY 1 TO SEEK CYLINDER 50, THEN REPEATEDLY<br>WRITE SECTORS 2 AND 3 OF HEAD 5, THEN READ IT BACK AND CHECK. DATA IS SPECIFIED ÷ AS ALTERNATE WORDS OF ZEROS THEN" ONES. ÷ UNIT: 1 UNII: 1<br>DATA: 0,17777<br>COMMAND STRING: SEEK 50 LR WRITE 5,2,2 RE<br>THE FOLLOWING EXAMPLE WOULD WRITE ZERO TO<br>CONTROLLER MEMORY LOCATION 1500 (OCTAL)<br>UNIT: 1<br>COMMAND STRING: MEMORY 101500,0<br>NOTE: UPPER MEMORY BIT = 1 DEFINES A DATA: 0,177777 COMMAND STRING: SEEK 50 LR WRITE 5,2,2 READ SAME LOOP ÷ THE FOLLOWING EXAMPLE WOULD WRITE ZERO TO<br>CONTROLLER MEMORY LOCATION 1500 (OCTAL)<br>UNIT: 1 THE FOLLOWING EXAMPLE WOULD WRITE ZERC<br>CONTROLLER MEMORY LOCATION 1500 (OCTAL<br>UNIT: 1<br>DATA: N/A  $\cdot$ weVOWoweWo DATA: N/A<br>COMMAND STRING: MEMORY 101500,0 NOTE: UPPER MEMORY BIT = 1 DEFINES A WRITE E. QUICKIE FORMATTER (SA 504)<br>FORMATS PACK AND HALTS. THERE IS NO VERIFY. E. QUICKIE FORMATTER (SA 504) FORMATS PACK AND HALTS. THERE IS NO VERIF<br>NO FLAGS ARE SET. AND NO ERROR CHECKING. NO FLAGS ARE SET, AND NO ERROR CHECKING.<br>F. RUNALL (SA 505)<br>PROGRAM ALTERNATES BETWEEN THE PROGRAMS DESCRIBED<br>IN 7.B(4 DATA PATTERNS -PAT, RAN, FLZ, FLO) AND<br>7.C(6 DATA PATTERNS -PAT, RAN, ADR, ALT1, ZEROES, ONES)<br>AND 7.H, F. RUNALL (SA 505) PROGRAM ALTERNATES BETWEEN THE PROGRAMS DESCRIBED *:*<br>;<br>; RID 7.H, AND IN THAT ORDER.<br>G. SEEK EXERCISER (SA 506)<br>PROGRAM PROVIDES A SEEK SCAN SEQUENCE<br>CONVERGING FROM THE EXTREME OUTERMOST TRACKS INTO THE<br>ADJACENT TRACK IN THE CENTER, THEN DIVERGING AGAIN TO<br>THE EXTREMES.<br>H. RAND G. SEEK EXERCISER (SA 506)  $\begin{array}{ll} \bullet & \bullet \\ \bullet & \bullet \\ \bullet & \bullet \\ \bullet & \bullet \end{array}$ PROGRAM PROVIDES A SEEK SCAN SEQUENCE CONVERGING FROM THE: EXTREME OUTERMOST TRACKS INTO THE ADJACENT TRACK IN THE CENTER, THEN DIVERGING AGAIN' TO H. RANDOM SEEK EXERCISER (SA 507)  $\begin{array}{ccc} \mathbf{y} & \mathbf{y} & \mathbf$ PROGRAM PROVIDES A RANDOM SEEK SEQUENCE ###G,H ALL SEEKS IN G/H ARE FOLLOWED BY A 1 SECTOR READ BUT WITH NO DATA CHECK. ALL SEEKS ARE TIMED<br>WITH MAX.MIN. AND AVE. TIMES BEING LOGGED IN MS. WITH MAX,MIN, AND AVE. TIMES BEING LOGGED IN M<br>SEEK PATHS FOR MAX.MIN VALUES ARE ALSO LOGGED. SEEK PATHS FOR MAX, MIN VALUES ARE ALSO LOGGED. ###CAUTION -ECC ERRORS WILL RESULT IN SA'S 506,507 IF PACK IS NOT 1ST WRITTEN AFTER FORMATTING.<br>I. ERROR COUNT/LOG RECOVERY (SA 510) ;<br>;<br>;<br>; IN THE EVENT A' PROGRAM WAS STOPPED DURING A RUN, THE IN THE EVENT A PROGRAM WAS STOPPED DURING A RUN, THE<br>ERROR LOGS MAY BE RECOVERED AT THIS STARTING ADDRESS. ERROR LOGS MAY BE RECOVERED AT THIS STARTING ADDRESS.<br>\*\*\*MUST BE DONE BEFORE ANY PROGRAM RESTART AS PROGRAM \*\*\*MUST BE DONE BEFORE ANY PROGRAM RESTART AS PROGRAM<br>INITIALIZATION ZEROES ALL LOGS.  $\mathbf{r} = \mathbf{r}$  . SWITCH SETTINGS<br>S?WPD 8 38. STWPD 8<br>SWITCH OPTIONS a 38.3

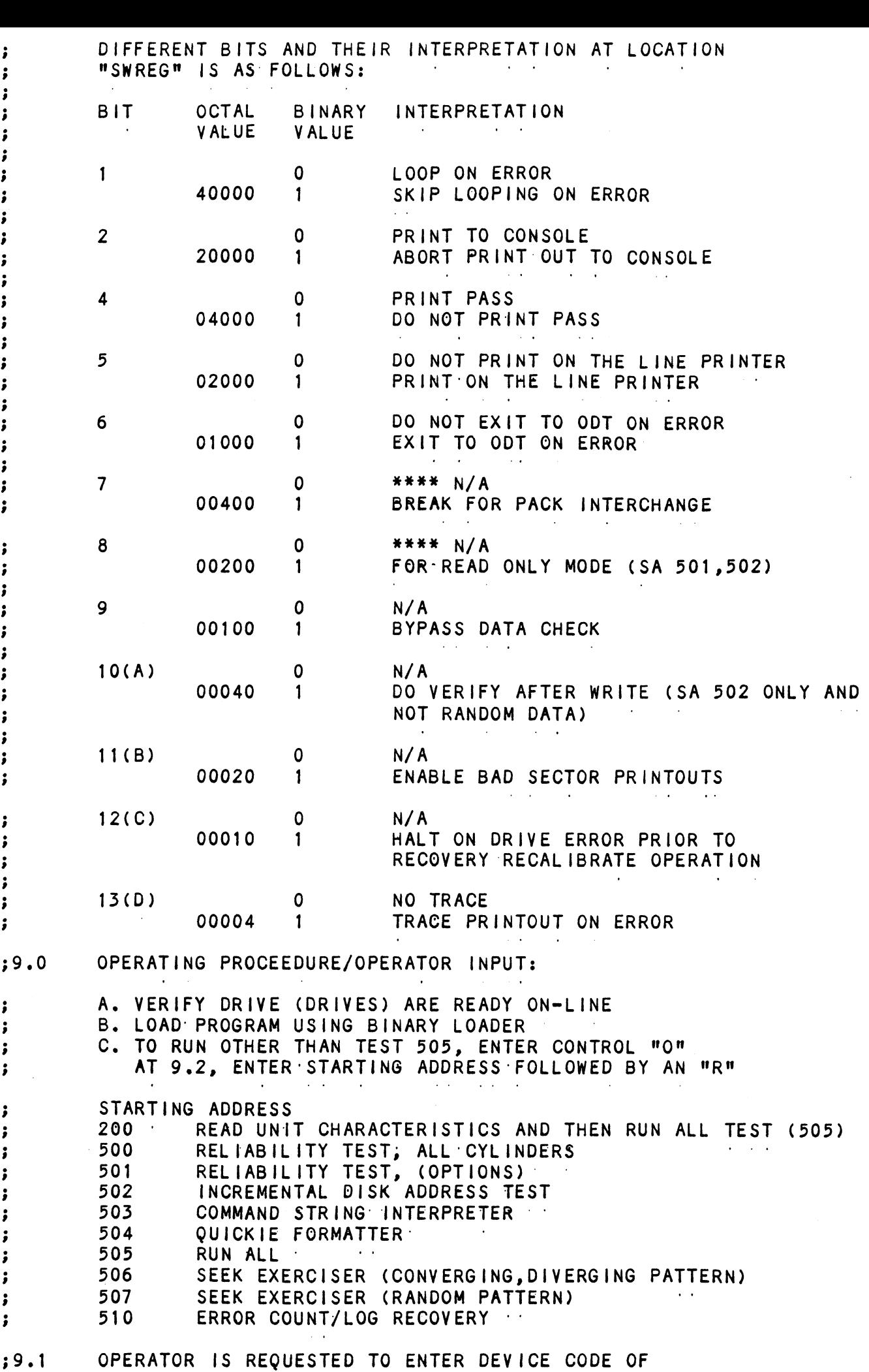

CONTROLLER (DEFAULT IS 27)<br>STARTING ADDRESS IS DISPLAYED AND<br>OPERATOR IS REQUESTED TO SET SWPAK<br>BY A CARRIAGE RETURN (SEE 8:3) CONTROLLER (DEFAULT IS 27) ; 39.2 STARTING ADDRESS IS DISPLAYED AND<br>OPERATOR IS REQUESTED TO SET SWPAK FOLLOWED STARTING ADDRESS IS DISPLAYED AND ; BY A CARRIAGE RETURN (SEE 8.3)<br>OPERATOR IS REQUESTED TO ENTER YES/NO TO<br>EXERCISE MAPS, IF PRESENT<br>DATE -DAY, MONTH, YEAR (1.E. 77...), HOUR, & MINUTE (A [CR] BY A CARRIAGE RETURN (SEE 8.3)<br>OPERATOR IS REQUESTED TO ENTER YES/NO TO ; 39.3 we EXERCTSE MAPS, IF PRESENT<br>DATE -DAY, MONTH, YEAR (I.E. 77...), HOUR, & M<br>RESPONSE WILL IGNORE THIS ROUTINE)<br>OPERATOR IS REQUESTED TO ENTER YES/NO IF ANY<br>DUAL VOLUME DRIVES (CMD'S)<br>OPERATOR IS REQUESTED TO ENTER YES/NO TO C DATE -DAY, MONTH, YEAR (I.E. 77...<br>RESPONSE WILL IGNORE THIS ROUTINE)  $^{\circ}$ .4<br>9.5<br>9.6 RESPONSE WILL IGNORE THIS ROUTINE)<br>OPERATOR IS REQUESTED TO ENTER YES/NO IF ANY , 9.5 OPERATO<br>
; 9.5 OPERATO<br>
; 9.6 OPERATO<br>
CORRECT<br>
: 9.7 UNIT NU<br>
ARE THE<br>
OPERATO<br>
INIT NU<br>
ARE THE<br>
OPERATO<br>
TYPE OF<br>
A.<br>
; B.<br>
; B.<br>
; B.<br>
; B.<br>
; B.<br>
; B.<br>
; B.<br>
; B.<br>
; B.<br>
; B.<br>
; B. DUAL YOLUME DRIVES: (CMD!S) OPERATOR IS REQUESTED TO ENTER YES/NO TO CONTROLLER CORRECTION, IF IT IS ENABLED<br>UNIT NUMBERS, TYPES, AND THEIR CHARACT<br>ARE THEN DISPLAYED, "PLEASE VERIFY"<br>OPERATOR IS THEN REQUESTED TO ENTER<br>UNIT NUMBERS TO BE TESTED (0-3)<br>OPERATOR IS THEN REQUESTED TO ENTER<br>TYPE OF DISK (  $; 9.7$ ARE THEN DISPLAYED, "PLEASE VERIFY"<br>OPERATOR IS THEN REQUESTED TO ENTER OPERATOR IS THEN REQUESTED TO ENTER<br>UNIT NUMBERS TO BE TESTED (0-3)<br>OPERATOR IS THEN REQUESTED TO ENTER<br>TYPE OF DISK (USER DEFINED ENTER 10)<br>A. IF TYPE ENTERED IS 10, ENTER O<br>1 2 OR 3 TO RE-DEFINE A DISK TYPE<br>B. # OF HEADS OPERATOR IS THEN REQUESTED TO ENTER<br>UNIT NUMBERS TO BE TESTED (0-3)<br>OPERATOR IS THEN REQUESTED TO ENTER UNIT NUMBERS TO BE TESTED (0-3)<br>OPERATOR IS THEN REQUESTED TO ENTER<br>TYPE OF DISK (USER DEFINED ENTER 10)<br>A. TF TYPE ENTERED IS 10; ENTER O<br>1 2 OR 3 TO RE-DEFINE A DISK TYPE<br>B. # OF HEADS FOR NEW TYPE (IN DECIMAL)<br>C. # OF C 9.8 OPERATOR IS THEN REQUESTED TO ENTER<br>TYPE OF DISK' (USER DEFINED ENTER'10)<br>A. FF TYPE ENTERED IS 10; ENTER<br>12 OR 3 TO RE-DEFINE A DISK<br>B. # OF HEADS FOR NEW TYPE (IN<br>C. # OF SECTORS FOR NEW TYPE (I<br>D. # OF SECTORS FOR NEW T IF TYPE ENTERED IS 10, ENTER 0<br>1.2:0R 3 TO RE=DEFINE A DISK TYPE B. # OF HEADS FOR NEW TYPE (IN DECIMAL) ## A [CR] ONLY RESPONSE TO UNIT NUMBERS, WILL LEAVE<br>UNIT INFORMATION IN PREVIOUS STATE.<br>## A [CR] ONLY RESPONSE TO YES/NO WILL<br>DEFAULT TO NO  $\cdot$ ## A LCR] ONLY RESPONSE TO UNIT NUMBERS, WILL LEAVE<br>UNIT INFORMATION IN PREVIOUS STATE.<br>## A [CR] ONLY RESPONSE TO YES/NO WILL<br>DEFAULT TO NO<br>OPERATOR INPUT CONTROLLED PRINTOUTS ARE AS FOLLOWS:<br>L = FIRST 100. BAD SEC UNIT INFORMATION IN PREVIOUS STATE.<br>
## A [CR] ONLY RESPONSE TO YES/NO WILL<br>
DEFAULT TO NO<br>
OPERATOR INPUT CONTROLLED PRINTOUTS ARE AS FOLLOWS:<br>
= FIRST 100. BAD SECTORS, DATA, OR ADDRESSES<br>
= SECTORS W/R, ERROR COUNTS, AN ## A LCR] ONLY RESPONSE TO YES/NO WILL 3 DEFAULT TO NO<br>OPERATOR INPUT CONTROLLED PRINTOUTS ARE AS FOLLOWS:  $\ddot{\phantom{0}}$ DEFAULT TO NO<br>
OPERATOR INPUT CONTROLLED PRINTOUTS ARE AS FOLL<br>  $L = FIRST 100$ . BAD SECTORS, DATA, OR ADDR<br>  $N = SECFN THMING STATISTLES (506,5000NY)  
\n*NOTE** ANY CHARACTER TYPED WILL END PRINTOUTS  
\n*NOTE** ANY CHARACTER TYPED WILL END PRINTOUTS  
\nNEXT CHANGE OF DATA TYPE.  
\nD. OPERATING MODES  
\n1 OF 4 DIFFERENT MEMORY/INTERRUPT MODES MAY BE  
\n1$ ÷ S = SEEK TIMING STATISTICS (506,507 ONLY)<br>W = SECTORS W/R, ERROR COUNTS, AND ON BOARD ECC AND OFFSET CORRECT<br>\*\*NOTE\*\* ANY CHARACTER TYPED WILL END PRINTOUTS AT THE<br>NEXT CHANGE OF DATA TYPE. ÷ WET THE SECTORS WELL FROM COUNTS, AND ON BOARD ECHANOTE\*\* ANY CHARACTER TYPED WILL END PRINTOUTS AT THE VEXT CHANGE OF DATA TYPE.<br>D. OPERATING MODES<br>1 OF 4 DIFFERENT MEMORY/INTERRUPT MODES MAY BE IN US<br>IN THIS PROGRAM AND ; 3 D. OPERATING MODES ÷ 1 OF 4 DIFFERENT MEMORY/INTERRUPT MODES MAY BE IN USE ÷ 1-BACKGROUND ONLY, WAIT ON INTERRUPT. 1-BACKGROUND ONLY, WAIT ON INTERRUPT.<br>MAX # OF SECTORS = ALL OF AVAILABLE CORE (IE NOT TAKEN MAX # OF SECTORS = ALL OF AVAILABLE CORE (IE NOT TAKEN<br>BY PROGRAM) OR 32 SECTORS MAX. USED FOR SA'S 503.506.507 : : 2-BACKGROUND/FOREGROUND MODES, 2 BUFFERS USED FOR 2-BACKGROUND/FOREGROUND MODES, 2 BUFFERS USED |<br>BOTH READ AND WRITE PURPOSES. MAX # OF SECTORS = 1/2 OF AVAILABLE CORE OR 32 SECTORS: MAX. USED ; ÷  $\ddot{\phantom{0}}$ 3.-BACKGROUND/FOREGROUND MODES, 4 BUFFERS ( 2 FOR READ ÷ AND 2 FOR WRITE). MAX  $#$  OF SECTORS =1/3 OF AVAILABLE CORE OR 32. MAX. USED FOR VARIABLE DATA(EXPECT ADR). ÷ ÷ 4. -IF THE ECLIPSE OR NOVA-3 MAPS ARE IN THE SYSTEM, ÷ AND MAPPING IS REQUESTED, ONE OF TWO MAPPING SCHEMES<br>WILL BE IN EFFECT. 4.1 THE 1ST N PHYSICAL 1K BLOCKS CONTAINING THE PROGR<br>WILL BE MAPPED TO THE 1ST N 1K LOGICAL BLOCKS IN BOTH 4.1 THE 1ST N PHYSICAL 1K BLOCKS CONTAINING THE PROGRAM ÷ WILL BE MAPPED TO THE 1ST N 1K LOGICAL BLOCKS IN<br>THE A AND B USER MAPS. THIS MAPPING WILL REMAIN ÷  $\ddot{\phantom{0}}$ 

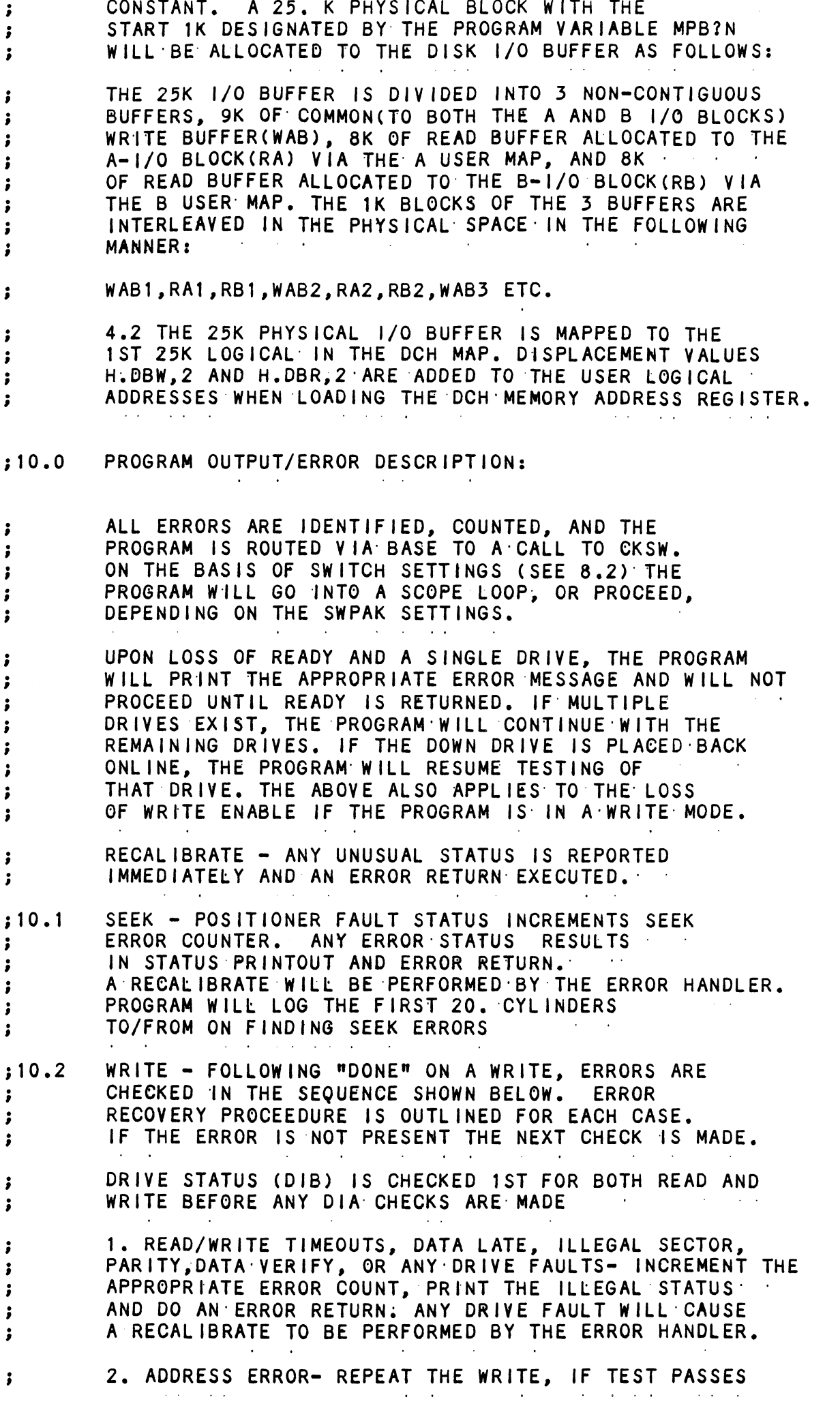

 $\label{eq:2.1} \frac{1}{\sqrt{2}}\sum_{i=1}^n\frac{1}{\sqrt{2}}\sum_{i=1}^n\frac{1}{\sqrt{2}}\sum_{i=1}^n\frac{1}{\sqrt{2}}\sum_{i=1}^n\frac{1}{\sqrt{2}}\sum_{i=1}^n\frac{1}{\sqrt{2}}\sum_{i=1}^n\frac{1}{\sqrt{2}}\sum_{i=1}^n\frac{1}{\sqrt{2}}\sum_{i=1}^n\frac{1}{\sqrt{2}}\sum_{i=1}^n\frac{1}{\sqrt{2}}\sum_{i=1}^n\frac{1}{\sqrt{2}}\sum_{i=1}^n\frac$ 

 $\omega_{\rm s}$ 

 $\mathcal{L}^{(1)}$ 

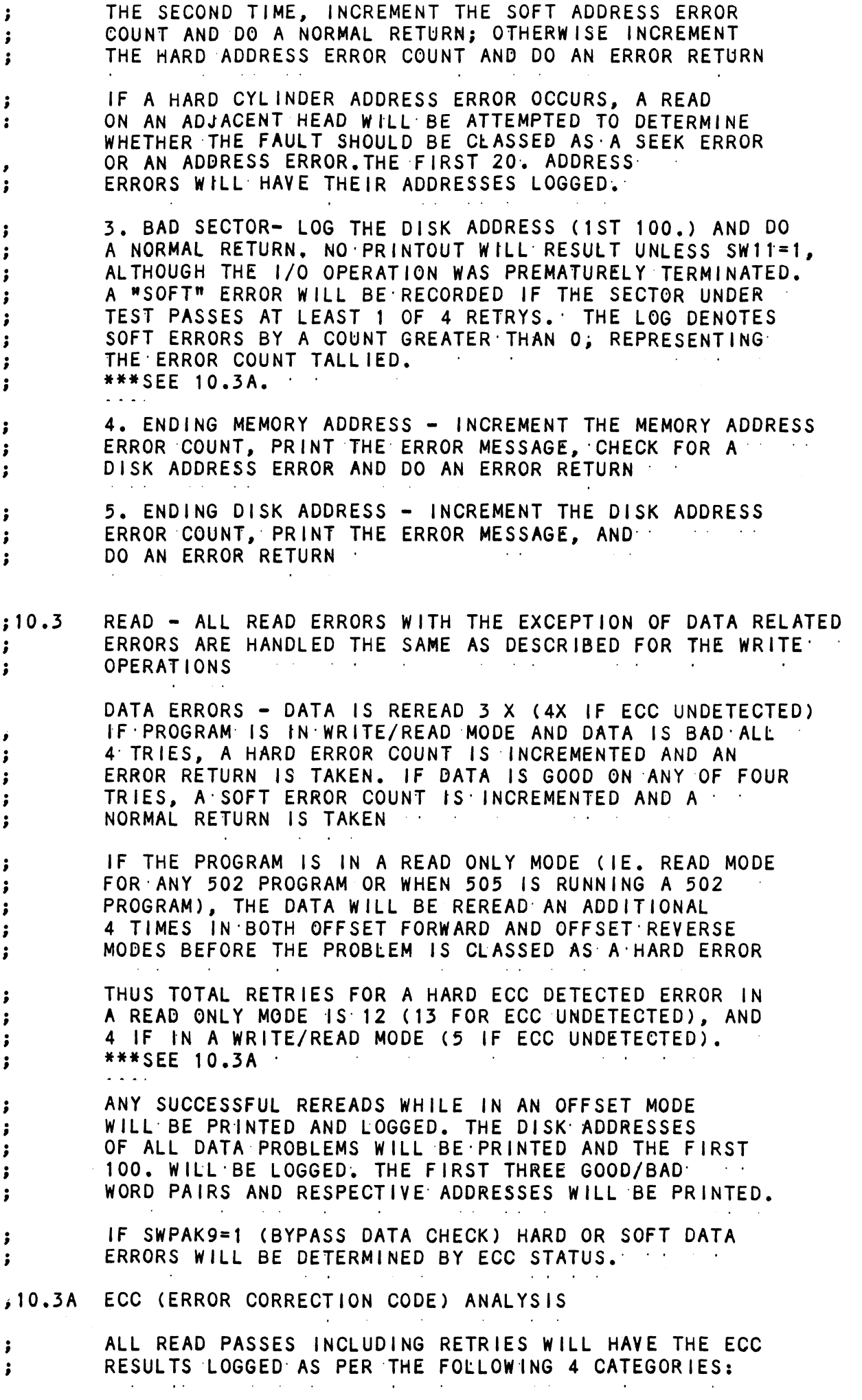

1. ECC CORRECTED -THE ECC DETECTED AND SUCCESSFULLY CORRECTED THE DATA ERROR. : 2. NON-CORRECTABLE ECC -THE ECC DETECTED AND CORRECTLY ; DIAGNOSED THE ERROR PATTERN AS UNCORRECTABLE. i 3. ECC UNDETECTED -THE ECC FAILED TO DETECT A DATA ERROR. THIS MAY BE A MALFUNCTION OF THE ECC LOGIC, BUT IT IS : MORE LIKELY ONE OF THE FOLLOWING PROBLEMS: A FAILURE OF THE DRIVE TO WRITE A SECTOR. **\*\*\*NOTE- A CHECK SHOULD BE MADE IN THE BAD SECTOR** : LOG TO SEE WHETHER A WRITE OPERATION MAY HAVE ENCOUNTERED A SOFT OR FAULTY BAD SECTOR INDICATION, WHICH WOULD HAVE TERMINATED THE WRITE. ; A FAILURE IN THE CONTROLLER DATA PATHS. 3 4. ECC FAILED - TWO CONDITIONS MAY FALL INTO THIS CATEGORY.  $\ddot{\phantom{a}}$ 4A. AN ECC ERROR WAS DETECTED BUT WITH NO ACCOMPANYING DATA ERROR. A CHECK IS MADE TO SEE WHETHER THE ECC WORDS POINT TO AN ERROR WITHIN THE TWO APPENDED WRITE ECC WORDS. IF SUCH AN ERROR IS DETERMINED TO BE THE CASE. THE ERROR WILL BE LOGGED AS ; CORRECTABLE AND NO ECC FAILED MESSAGE WILL RESULT. THIS TYPE OF ERROR SHOULD REPRESENT ONLY A VERY SMALL PERCENTAGE OF THE DATA ERRORS (<1%- LARGE SAMPLE). IF A SIGNIFICANTLY HIGHER PERCENTAGE OF THIS ERROR RESULTS, THEN AN ECC PROBLEM WOULD BE INDICATED. ÷ IF THE ECC DOES NOT POINT TO THE TWO APPENDED WRITE ECC WORDS, THEN AN ECC FAILED MESSAGE (1ST PASS ONLY) WILL RESULT AND THE ACTUAL ECC WORDS READ FROM THE CONTROLLER : WILL BE PRINTED. ; 4B. AN ECC ERROR WAS DETECTED, BUT THE ECC EITHER FAILED TO CORRECT A CORRECTABLE ERROR, OR TRIED TO CORRECT AN UNCORRECTABLE ERROR. THESE CONDITIONS (POSSIBLY CAUSED BY PROBLEMS OTHER THAN ECC) WILL RESULT IN A PRINTOUT (1ST PASS ONLY) OF THE SIMULATED WRITE AND SIMULATED READ ECC WORDS PLUS THE ACTUAL READ ECC WORDS AS READ FROM THE CONTROLLER. ÷ THE SIMULATED WRITE ECC WORDS ARE THE RESULT OF A PROGRAM SIMULATION OF THE ECC LOGIC ON WHAT THE PROGRAM BELIEVES TO BE THE WRITE DATA (A WRITE ERROR WILL CAUSE THIS ASSUMPTION TO BE FALSE), AND REPRESENTS WHAT THE PROGRAM BELIEVES SHOULD HAVE BEEN WRITTEN AS THE ACTUAL ; TWO WRITE ECC WORDS ON THE DISK. ; THE SIMULATED READ ECC WORDS ARE THE RESULT OF ANOTHER PROGRAM SIMULATION OF THE ECC LOGIC ON THE READ DATA IN MEMORY, AND REPRESENT WHAT THE PROGRAM BELIEVES. SHOULD BE READ FROM THE CONTROLLER AS THE TWO ECC WORDS. THE ACTUAL READ ECC WORDS ARE THOSE TWO WORDS 3 AS READ FORM THE DISK CONTROLLER. Ĵ ERRORS- ERROR STATUS IS PRINTED WHENEVER ENCOUNTERED  $; 10.4$ AS FOLLOWS:  $\ddot{\phantom{a}}$ 'MODE' UNIT:  $^{\bullet}$  N  $^{\bullet}$ 3  $CYL - INL$  $\cdot$ <sub>N</sub> $\cdot$  $\sim 100$  km s  $^{-1}$ **HEAD**  $^{\bullet}$  N  $^{\bullet}$ SECT IN' #SECT  $\ddot{\phantom{0}}$ DIA/DIB STATUS= 'N' **IDESCRIPTIVE MESSAGE'** 

WHERE CYL,HEAD,SECT REFER TO THE FINAL DISK ADDRESS AT  $\ddot{\phantom{0}}$ WHERE CYL,HEAD,SECT REFER TO THE FINAL DISK ADDRESS AT THE POINT OF ERROR. AND #SECT REFERS TO THE NUMBER: OF: THE POINT OF ERROR, AND #SECT REFERS TO THE NUMBER OF SECTORS ALREADY DONE IN THE MULTIPLE SECTOR TRANSFER. ÷ ÷ WHEN DATA ERRORS ARE FOUND, ONLY THREE ARE PRINTED PER WHEN DATA ERRORS ARE FOUND, ONLY THREE ARE PRINTED PE<br>ENCOUNTER PLUS THE TOTAL NUMBER OF ERRORS.(SEE PARA 5<br>IF THE DATA ERROR IS ECC UNDETECTED AND THE SYSTEM IS<br>MAPPED. THE MAP, PHYSICAL 1K ADDRESS, AND THE DCH ÷ ENCOUNTER PLUS THE TOTAL NUMBER OF ERRORS.(SEE PARA 5) ENCOUNTER PLUS THE TOTAL NUMBER OF ERRORS.(SEE PARA 5<br>IF THE DATA ERROR IS ECC UNDETECTED AND THE SYSTEM IS<br>MAPPED, THE MAP, PHYSICAL 1K ADDRESS, AND THE DCH<br>LOGICAL ADDRESSES ARE ALSO PRINTED. ;<br>;<br>;<br>; LOGICAL ADDRESSES ARE ALSO PRINTED.<br>WHEN LOOPING IS INVOLVED (RETRIES OR FO<br>STATUS IS PRINTED ON THE 1ST PASS ONLY. WHEN LOOPING IS INVOLVED (RETRIES OR FOR SCOPING) STATISTICS = TYPE A W ; 10 . 5<br>;<br>;<br>;<br>; STATISIICS - TYPE A W<br>DURING RANDOM TESTING TO GET A REPORT OF THE DURING RANDOM TESTING TO GET A REPORT OF TH<br>NUMBER OF SECTORS WRITTEN(AND/OR)READ. PLUS NUMBER OF SECTORS WRITTEN(AND/OR)READ, PLUS ERROR COUNTS IN DECIMAL. ALSO LISTED IS A COUNT FOR CONTROLLER CORRECTS/UNIT (ON BOARD ECC: CORRECTION AND OFFSET CORRECTS) TYPE L FOR FIRST 100. DISK ADDRESSES OF BAD SECTORS AND TYPE L FOR FIRST 100. DISK ADDRESSES OF BAD SECT<br>DATA ERRORS. AND FIRST 20. OF ADDRESS ERRORS AND WeEwWVo DATA ERRORS, AND FIRST 20. OF ADDRESS ERRORS AND SEEK ERRORS (SEEK PATH). IF ERROR ADDRESSES ARE SEEK ERRORS (SEEK PATH). IF ERROR ADDRESSES ARE<br>ENCOUNTERED MORE THAN ONCE (1ST PASS). A COUNT OF UP TO ENCOUNTERED MORE THAN ONCE (1ST PASS), A CO<br>32. WILL BE RECORDED IN THE LOG. ALSO A COU<br>15. HARD ERRORS WILL BE RECORDED. THIS COUN<br>A SUBSET OF THE THE FIRST COUNT.<br>THE ADDRESS INFORMATION WILL BE IN OCTAL WH<br>COUNTS WILL B ENCOUNTERED MORE THAN ONCE (1ST PASS), A COUNT OF UP T<br>32. WILL BE RECORDED IN THE LOG. ALSO A COUNT OF UP TO 32. WILL BE RECORDED IN THE LOG. ALSO A COUNT OF UP TO 15. HARD ERRORS WILL BE RECORDED. THIS COUNT WILL BE A SUBSET OF THE THE FIRST COUNT, THE ADDRESS INFORMATION WILL BE IN OCTAL WHILE THE we  $\mathbf{r}$ COUNTS WILL BE DECIMAL. TYPE S FOR SEEK TIMING STATISTICS IF RUNNING we HEHE NOTE #4 4% ;<br>;<br>;<br>; 11.0<br>; 11.0 \*\*\*\* NOTE \*\*\*\*<br>THE-PROGRAM-WiLL ACCOUNT FOR UP TO A MAX. THE PROGRAM WILL ACCOUNT FOR UP TO A MAX.<br>OF 2\*\*31 SECTORS WRITTEN OR READ: SPECIAL OF 2\*\*31 SECTORS WRITTEN OR READ: SPECIAL<br>TEST-RUNS EXCEEDING THIS FACILITY WILL OF 2\*\*31 SECTORS<br>TEST RUNS EXCEEDI<br>REQUIRE AN OPERAT<br>SOFTWARE ACCOUNT<br>APPROX. 5.5\* 10\*\*<br>DEBUG HELP: TEST RUNS EXCEEDING THIS FACILITY WILL<br>REQUIRE AN OPERATOR'S TEST LOG TO AUGMENT<br>SOFTWARE ACCOUNTING, 2\*\*31 SECTORS = SOFTWARE ACCOUNTING.  $2**31$  SECTORS =<br>APPROX.  $5.5*10**11$  WORDS. 0?DTD 11  $: 12.0$ SPECIAL NOTES/SPECIAL FEATURES: 1. A CR ONLY RESPONSE TO UNIT NUMBERS, WILL LEAVE 1. A CR ONLY RESPONSE TO UNIT NUMBERS, WILL<br>UNIT/CYLINDER INFORMATION IN PREVIOUS STATE. we  $\cdot$ 2. THE PROGRAM USES A 10 WORD BUFFER. ÷ 3. THE PROGRAM WILL ACCOUNT FOR UP TO A MAX. 3. THE PROGRAM WILL ACCOUNT FOR UP TO A M<br>OF 2\*\*31 SECTORS WRITTEN OR READ. SPECIAL ;<br>;<br>;<br>;<br>; S. THE FROGRAM WILL ACCOONT FOR OF TO A<br>OF 2\*\*31 SECTORS WRITTEN OR READ. SPECIA<br>TEST RUNS EXCEEDING THIS FACILITY WILL<br>REQUIRE AN OPERATOR'S TEST LOG TO AUGMEN<br>SOFTWARE ACCOUNTING. 2\*\*31 SECTORS = TEST" RUNS EXCEEDING THIS FACILITY WILL IESI RUNS EXCEEDING THIS FACILITY WILL<br>REQUIRE AN OPERATOR'S TEST LOG TO AUGMENT APPROX. 5.5% 10\*\*11 WORDS. © 4. SWPAK7=1, PROGRAM HALTS AFTER WRITE WITH READ 4. SWPAK7=1, PROGRAM HALTS AFTER WRITE WITH R<br>VERIFICATION ALLOWING OPERATOR TO CHANGE PACK<br>SWPAK8=1. PUTS PROGRAM INTO READ ONLY MODE VERIFICATION ALLOWING OPERATOR TO CHANGE PACKS.  $\begin{array}{cc} \texttt{i} & \texttt{j} \ \texttt{i} & \texttt{j} \end{array}$ SWPAK8=1; PUTS PROGRAM INTO READ ONLY MODE<br>## SA'S 501,502 ONLY. IF SA 501-DATA MUST INOTI BE<br>VARIABLE. START AT THE ABOVE SELECTED ADDRESS.  $\alpha = \alpha$  .

;<br>;<br>;<br>;<br>; }<br>}<br>}<br>}<br>} 5. ALL NUMBERS ENTERED IN 7.0 MUST BE IN OCTAL. 5. ALL NUMBERS ENTERED IN 7.0 MUST BE IN OCT<br>ANY NON-OCTAL INPUT IS TREATED AS A LETTER. ANY NON-OCTAL INPUT IS TREATED AS A LETTER.<br>ANY LETTER INPUT FOR CYL, HEAD, SECTOR, OR # OF<br>SECTORS GETS RANDOM FUNCTION IN THE RELIABILITY TEST WITH OPTIONS. 6. AT TIMES THE ECC MAY ATTEMPT TO CORRECT A NON-CORRECTABLE SECTORS GETS RANDOM FONCTION IN THE RELIABTETT!<br>6. AT TIMES THE ECC MAY ATTEMPT TO CORRECT A NON-CORRECT<br>DATA ERROR AND THE SIMULATED ECC AND ACTUAL ECC WILL DATA ERROR AND THE SIMULATED ECC AND ACTUAL ECC WILL THOUGH AN ECC FAILURE WILL HAVE BEEN PRINTED. THIS IS DUE'TO A FAILURE OF THE ECC POLYNOMIAL ITSELF TO DISTINGUISH BETWEEN TWO DIFFERENT ERROR PATTERNS; ONE CORRECTABLE AND ONE UNCORRECTABLE. THIS IS°INOTI A

HARDWARE FAILURE.

#### $; 13.0$ PROGRAM RUNTIME:

;<br>;<br>;<br>; PROGRAM RUNTIMES ARE SUBSTANTIALLY REDUCED WITH MEMORIES OF '16K° OR LARGER. PROGRAM CAN USE UP'TO MEMORIES OF 16K OR LARGER. PROGRAM CAN USE UP TO<br>24K USING 2 BUFFERS AND UP TO 32K USING 4 BUFFERS<br>IN THE RANDOM RELIABILITY TESTS. ## SEE 9D

;<br>;<br>;<br>; READ, WRITE AND SEEK OPERATIONS ARE TIMED BY SPECIAL ROUTINES. WHEN THE PROGRAM IS-FIRST STARTED, THE TIMING ROUTINE WILL TEST FOR THE PRESENCE OF A REAL TIME CLOCK (RTC)<br>TO DERIVE TIMING FROM IT.

### PARTS LIST ZETACO -

FOR: INTERNAL A CABLE ASSY 18"

 $\sim 10^7$ 

 $\blacksquare$ 

ASSEMBLY #: 300-000-00 REV. LEVEL: C

 $\sim 10$ 

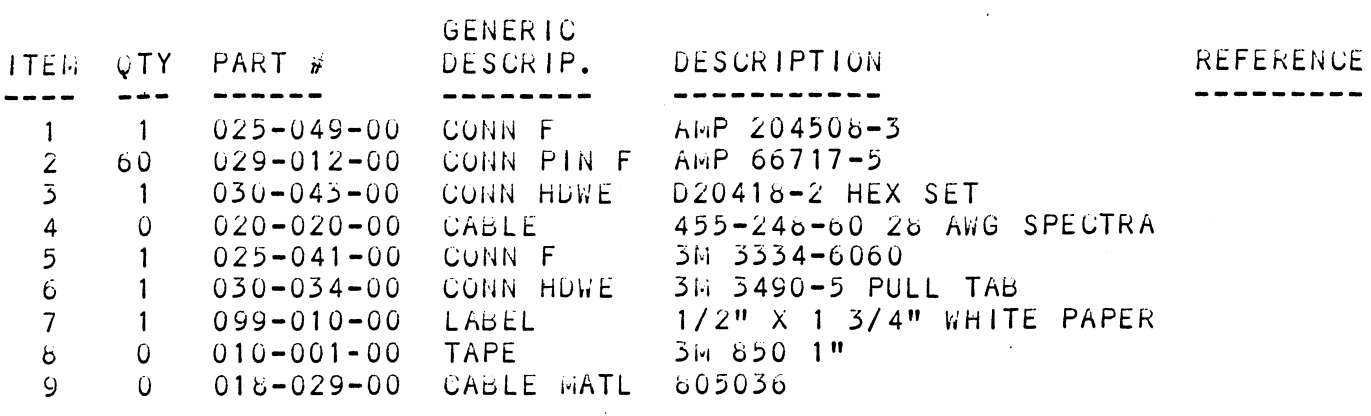

 $\sim 10$ 

 $\mathcal{L}^{\pm}$ 

WIRE LIST

|                                                                                                    | WIRE            |                                                                                                    | WIRE LIST | TERM.        |                                                                                                    | TERM.                                |                                         |
|----------------------------------------------------------------------------------------------------|-----------------|----------------------------------------------------------------------------------------------------|-----------|--------------|----------------------------------------------------------------------------------------------------|--------------------------------------|-----------------------------------------|
| 'OTES                                                                                                    | GAUGE           | COLOR                                                                                                    | ORIGIN    | HETHOO       | <b>DESTINATION</b>                                                                                                    | <b>WETHOO</b>                        | REMARKS                                 |
| Λ<br>$\ddot{\cdot}$<br>$\mathbf{L}$<br>I<br>1<br>$\mathbf{I}$<br>$\mathbf{I}$<br>$\mathbf{I}$<br>$\mathbf{I}$<br>$\blacksquare$<br>1<br>I<br>$\mathbf{I}$ | $\Lambda$<br>V  | <b>TAN</b><br><b>RED</b><br><b>TAN</b><br><b>ORG</b><br><b>TAN</b><br><b>YEL</b><br><b>TAN</b><br><b>GRN</b><br><b>TAN</b><br>BLU<br><b>TAN</b><br>VI <sub>0</sub><br><b>TAN</b><br><b>GRY</b><br><b>TAN</b><br><b>WHT</b><br><b>TAN</b><br><b>BLK</b><br><b>TAN</b><br><b>BRN</b><br><b>TAN</b><br><b>RED</b><br><b>TAN</b><br><b>ORG</b><br><b>TAN</b><br><b>YEL</b><br><b>TAN</b><br><b>GRN</b> | W         | 八<br>V       | $P2-2$<br>$P2-3$<br>$P2-4$<br>$P2-5$<br>$P2-6$<br>$P2-7$<br>$P2 - 8$<br>$P2-9$<br>P2-10<br>P2-11<br>P2-12<br>P2-13<br>P2-14<br>P2-15<br>$P2-16$<br>P2-17<br>P2-18<br>P2-19<br>P2-20<br>P2-21<br>P2-22<br>$P2 - 23$<br>P2-24<br>P2-25<br>$P2 - 26$<br>$P2 - 27$<br>P2-28<br>P2-29 | З<br>Л<br>$\bullet$<br>$\frac{V}{3}$ | $\boldsymbol{\gamma}$                   |
| <b>TWP</b>                                                                                                    | $\overline{28}$ | <b>TAN</b><br><b>ZETACO</b>                                                                                                    | $P1 - 45$ | <b>MASS</b>  | $P2 - 30$<br>INTERNAL A CABLE ASSEMBLY                                                                                                    | <b>TITLE</b>                         |                                         |
|                                                                                                    |                 |                                                                                                    |           |              |                                                                                                    |                                      | DOCUMENT NO. 300-000-00 thru 300-000-02 |
|                                                                                                    |                 |                                                                                                    |           | <b>SHEET</b> | OF 3<br>$\mathbf{2}$                                                                                                    |                                      | REV. C                                  |

 $\mathcal{S}$ 

 $\label{eq:2.1} \mathcal{L}(\mathcal{L}^{\text{max}}_{\mathcal{L}}(\mathcal{L}^{\text{max}}_{\mathcal{L}})) \leq \mathcal{L}(\mathcal{L}^{\text{max}}_{\mathcal{L}}(\mathcal{L}^{\text{max}}_{\mathcal{L}}))$ 

 $WIRE$  LIST

| 意                                                                 |                     |                                                                                                    | WIRE LIST                        |                                                           |                                                                                                    |                    |                      |  |
|-------------------------------------------------------------------|---------------------|----------------------------------------------------------------------------------------------------|----------------------------------|-----------------------------------------------------------|----------------------------------------------------------------------------------------------------|--------------------|----------------------|--|
| VOTES                                                             | WIRE<br>GAUGE       | COLOR                                                                                                    | ORIGIN                           | TERM.<br>HETHOO                                           | <b>DESTINATION</b>                                                                                                    | TERM.<br>WETHOO    | REMARKS              |  |
| <b>TWP</b><br>$\mathcal{I}$<br>$\ddot{\phantom{1}}$<br><b>TWP</b> | 28<br>介<br>\V<br>28 | <b>BLU</b><br><b>TAN</b><br>VIO<br><b>TAN</b><br><b>GRY</b><br><b>TAN</b><br><b>WHT</b><br><b>TAN</b><br><b>BLK</b><br><b>TAN</b><br><b>BRN</b><br><b>TAN</b><br>$\bullet$ .<br><b>RED</b><br><b>TAN</b><br><b>ORG</b><br><b>TAN</b><br><b>YEL</b><br><b>TAN</b><br><b>GRN</b><br><b>TAN</b><br><b>BLU</b><br><b>TAN</b><br><b>VIO</b><br><b>TAN</b><br><b>GRY</b><br><b>TAN</b><br><b>WHT</b><br><b>TAN</b><br><b>BLK</b><br><b>TAN</b> | P1-16<br>$\sqrt{N}$<br>$P1 - 60$ | <b>MASS</b><br>$\mathcal{L}^{\prime}$<br>V<br><b>MASS</b> | $P2 - 31$<br>$P2 - 32$<br>$P2 - 33$<br>$P2 - 34$<br>P2-35<br>P2-36<br>$P2 - 37$<br>$P2 - 38$<br>$P2 - 39$<br>$P2 - 40$<br>$P2 - 41$<br>P2-42<br>$\sigma_{\rm{max}}$<br>$P2 - 43$<br>$P2 - 44$<br>$P2 - 45$<br>$P2 - 46$<br>$P2 - 47$<br>$P2 - 48$<br>P2-49<br>P2-50<br>$P2 - 51$<br>P2-52<br>P2-53<br>P2-54<br>P2-55<br>P2-56<br>$P2 - 57$<br>P2-58<br>P2-59<br>$P2 - 60$ | 3<br>$\frac{V}{3}$ | $\ddot{\phantom{1}}$ |  |
| ZETACO                                                            |                     |                                                                                                    |                                  | SHEET 3                                                   | <b>TITLE</b><br>INTERNAL A CABLE ASSEMBLY<br>NO. 300-000-00 thru 300-000-02<br><b>DOCUMENT</b><br>OF $3$<br>REV. C                                                                                                    |                    |                      |  |

 $\tilde{\mathbf{w}}$ 

 $\ddot{w}$ 

 $\frac{1}{2}$ 

 $\zeta_{\rm c}$ 

 $\omega_{\rm e}$ 

 $\frac{1}{2}$ 

 $\psi$ 

 $\begin{aligned} \frac{\partial \mathcal{L}}{\partial \mathcal{L}} \leq \frac{1}{2} \mathcal{L}^2 \leq \frac{1}{2} \mathcal{L}^2 \leq \frac{1}{2} \mathcal{L}^2 \leq \frac{1}{2} \mathcal{L}^2 \leq \frac{1}{2} \mathcal{L}^2 \leq \frac{1}{2} \mathcal{L}^2 \leq \frac{1}{2} \mathcal{L}^2 \leq \frac{1}{2} \mathcal{L}^2 \leq \frac{1}{2} \mathcal{L}^2 \leq \frac{1}{2} \mathcal{L}^2 \leq \frac{1}{2} \mathcal{L}^$ 

PRINTED: 11/26/85 SHEET 1 OF 2

 $\mathcal{L}^{\text{max}}_{\text{max}}$ 

## PARTS LIST ZETACO

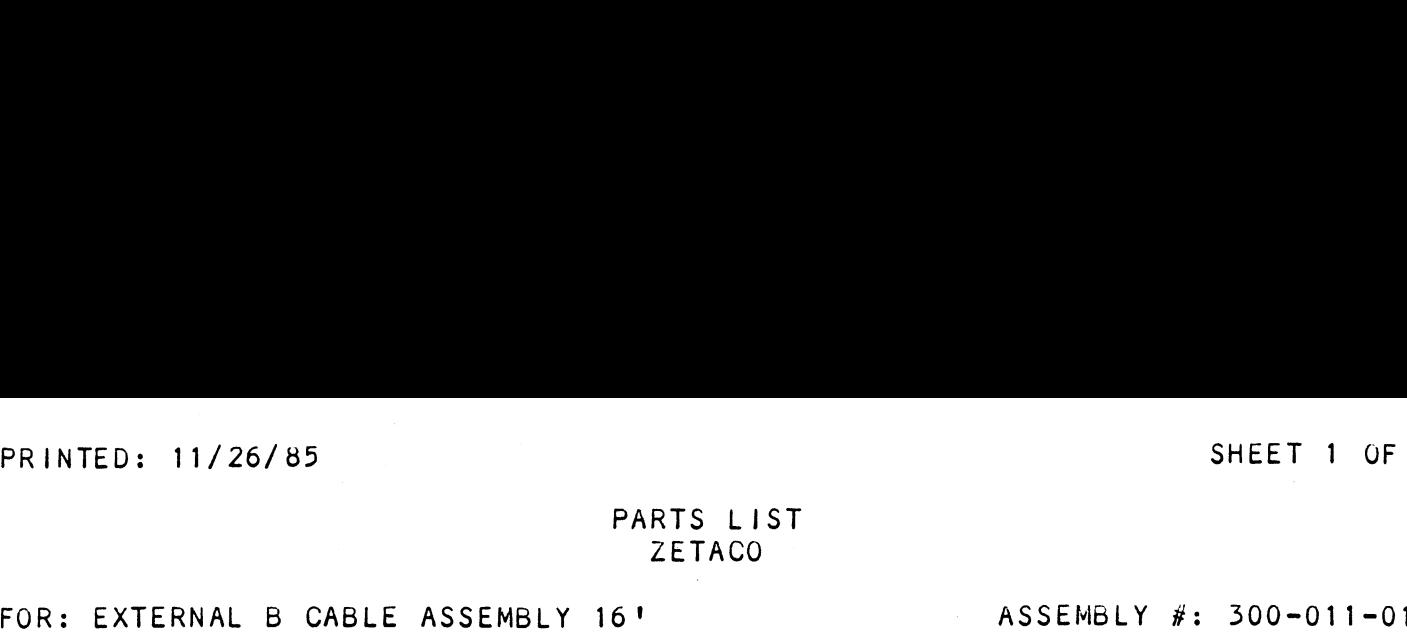

# ASSEMBLY #: 300-011-01<br>REV. LEVEL: C

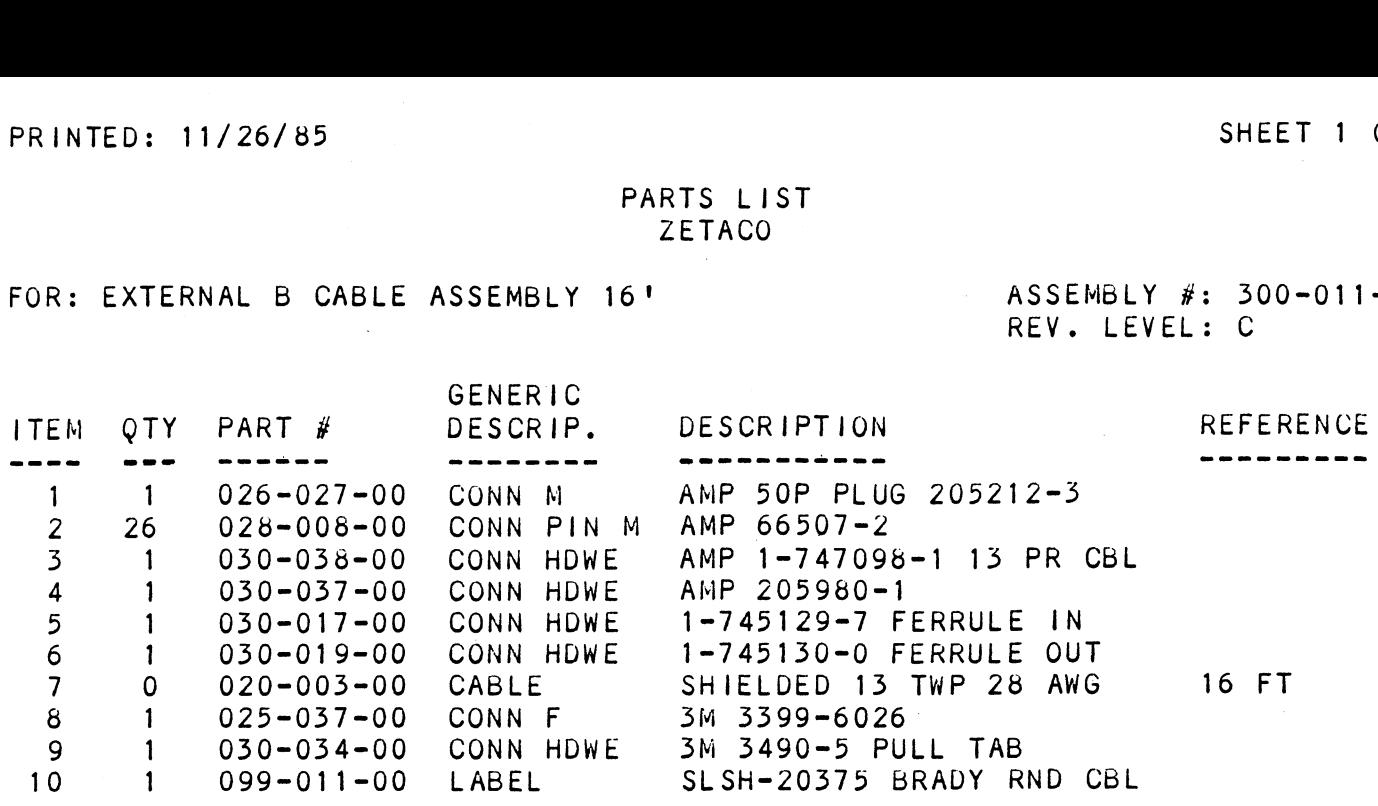

WIRE LIST

| TERM.<br>TERM.<br>WIRE<br><b>DESTINATION</b><br>VOTES<br>ORIGIN<br>REMARKS<br>COLOR<br><b>HETHOO</b><br><b>WETHOO</b><br>GAUGE<br><b>TWP</b><br><b>BRN</b><br>$P1 - 1$<br><b>MASS</b><br>$P2 - 1$<br>3<br><b>BLK</b><br>$P2 - 2$<br>八<br><b>RED</b><br>$P2 - 3$<br><b>BLK</b><br>$P2 - 4$<br><b>ORG</b><br>$P2-5$<br><b>BLK</b><br>$P2-6$<br>YEL<br>$P2 - 7$<br>$P2-8$<br><b>BLK</b><br><b>GRN</b><br>$P2-9$<br><b>BLK</b><br>$P2 - 10$<br><b>BLU</b><br>P2-11<br><b>BLK</b><br>P2-12 |
|----------------------------------------------------------------------------------------------------|
|                                                                                                    |
| VIO<br>$P2 - 13$<br><b>BLK</b><br>P2-14<br>GRY<br>$P2 - 15$<br><b>BLK</b><br>$P2 - 16$<br><b>WHT</b><br>$P2 - 17$<br><b>BLK</b><br>P2-18<br>RED<br>$P2 - 19$<br><b>BRN</b><br>P2-20<br>$\hat{\mathbf{r}}$<br><b>ORG</b><br>$P2 - 21$<br><b>BRN</b><br>P2-22<br><b>YEL</b><br>$P2 - 23$<br><b>BRN</b><br>$P2 - 24$<br>$\bigvee$<br>Ŵ<br>Ŵ<br>$\bigvee_{3}^{i}$<br>GRN<br>$P2 - 25$<br>TWP<br>$P1 - 26$<br><b>MASS</b><br><b>BRN</b><br>$P2 - 26$                                       |

 $\hat{\mathbf{v}}$  $\label{eq:1} \frac{1}{2} \sum_{i=1}^n \frac{1}{2} \sum_{i=1}^n \frac{1}{2} \sum_{i=1}^n \frac{1}{2} \sum_{i=1}^n \frac{1}{2} \sum_{i=1}^n \frac{1}{2} \sum_{i=1}^n \frac{1}{2} \sum_{i=1}^n \frac{1}{2} \sum_{i=1}^n \frac{1}{2} \sum_{i=1}^n \frac{1}{2} \sum_{i=1}^n \frac{1}{2} \sum_{i=1}^n \frac{1}{2} \sum_{i=1}^n \frac{1}{2} \sum_{i=1}^n \frac{1}{$  $\tilde{\mathbf{y}}$  :  $\tilde{\mathbf{y}}$  $\mathcal{L}^{\pm}$ 

PRINTED: 11/26/85

 $\sim 10$ 

 $\sim$   $\alpha$ 

PARTS LIST **ZETACO** 

ASSEMBLY #: 300-013-01 FOR: EXTERNAL A CABLE ASSEMBLY 16' REV. LEVEL: C  $\Delta \sim 10^4$ GENERIC **DESCRIPTION REFERENCE** ITEM OTY PART # DESCRIP. ------------------------------ $\frac{1}{2}$ ----026-023-00 CONN M AMP 204509-3  $\overline{1}$  $\mathbf{1}$ 60 AMP 66718-4 028-009-00 CONN PIN M  $\overline{2}$  $\overline{3}$  $\blacksquare$ 030-039-00 CONN HDWE AMP 1-747098-7 30PR CABLE  $\overline{4}$  $\overline{1}$ 030-037-00 CONN HDWE AMP 205980-1  $5<sub>1</sub>$  $\overline{1}$ 030-018-00 CONN HDWE 2-745129-3 FERRULE IN 1-745130-1 FERRULE OUT  $6<sup>1</sup>$ 030-020-00 CONN HDWE  $\mathbf{1}$ REX T-7978-30PR, 28 AWG 16 FT  $7<sup>7</sup>$  $\mathbf{0}$ 020-016-00 CABLE 025-041-00 CONN F 3M 3334-6060  $8<sup>1</sup>$  $\mathbf{1}$  $9$ 1 030-034-00 CONN HDWE 3M 3490-5 PULL TAB 1 099-011-00 LABEL SLSH-20375 BRADY RND CBL  $10<sup>°</sup>$ 

 $\omega_{\rm c}$  $\label{eq:2.1} \theta_{\rm eff}$ 

WIRE LIST

|                               |                                                                                                    | WIRE LIST                                       |                            |                                                                                                    |                                          |         |
|-------------------------------|----------------------------------------------------------------------------------------------------|-------------------------------------------------|----------------------------|----------------------------------------------------------------------------------------------------|------------------------------------------|---------|
| WIRE<br><b>NOTES</b><br>GAUGE | COLOR                                                                                                    | ORIGIN                                          | TERM.<br><b>METHOO</b>     | DESTINATION                                                                                                    | TERM.<br>WETHOD                          | REMARKS |
| <b>TWP</b><br>TWP             | <b>BRN</b><br><b>BLK</b><br><b>RED</b><br><b>BLK</b><br><b>ORG</b><br><b>BLK</b><br><b>YEL</b><br><b>BLK</b><br><b>GRN</b><br><b>BLK</b><br><b>BLU</b><br><b>BLK</b><br>VIO<br><b>BLK</b><br><b>GRY</b><br><b>BLK</b><br><b>WHT</b><br><b>BLK</b><br><b>RED</b><br><b>BRN</b><br><b>ORG</b><br><b>BRN</b><br><b>YEL</b><br><b>BRN</b><br><b>GRN</b><br><b>BRN</b><br><b>BLU</b><br><b>BRN</b><br>VIO<br><b>BRN</b> | P <sub>1</sub><br>$\bigwedge$<br>P <sub>1</sub> | <b>MASS</b><br><b>MASS</b> | $P2 - 1$<br>$P2-2$<br>$P2-3$<br>$P2-4$<br>$P2-5$<br>$P2-6$<br>$P2-7$<br>$P2-8$<br>$P2-9$<br>P2-10<br>P2-11<br>P2-12<br>P2-13<br>$P2 - 14$<br>P2-15<br>P2-16<br>P2-17<br>P2-18<br>P2-19<br>$P2 - 20$<br>$P2 - 21$<br>P2-22<br>P2-23<br>$P2 - 24$<br>$P2 - 25$<br>P2-26<br>$P2 - 27$<br>P2-28<br>P2-29<br>$P2 - 30$ | $\bigwedge^3$<br>$\bigvee_{3}^{\bigvee}$ |         |

 $\psi$  $\hat{g}_{\mu\nu}$  $\sim$  $\omega$  $\mathbf{v}_\mathrm{in}$ 

WIRE LIST

|                                                     |               |                                                                                                    | WIRE LIST                     |                                      |                                                                                                    |                                                                 |                                                                                  |
|-----------------------------------------------------|---------------|----------------------------------------------------------------------------------------------------|-------------------------------|--------------------------------------|----------------------------------------------------------------------------------------------------|-----------------------------------------------------------------|----------------------------------------------------------------------------------|
| <i>NOTES</i>                                        | WIRE<br>GAUGE | COLOR                                                                                                    | ORIGIN                        | TERM.<br><b>HETHOO</b>               | DESTINATION                                                                                                    | TERM.<br><b>WETHOO</b>                                          | REMARKS                                                                          |
| <b>TWP</b><br>$\ddot{\phantom{a}}$<br>Λ<br>Ŵ<br>TWP |               | GRY<br><b>BRN</b><br><b>WHT</b><br><b>BRN</b><br><b>ORG</b><br><b>RED</b><br><b>YEL</b><br>RED<br><b>GRN</b><br><b>RED</b><br><b>BLU</b><br><b>RED</b><br>VIO<br><b>RED</b><br><b>GRY</b><br><b>RED</b><br><b>WHT</b><br>RED<br><b>YEL</b><br><b>ORG</b><br><b>GRN</b><br><b>ORG</b><br><b>BLU</b><br><b>ORG</b><br>VIO<br>ORG<br>GRY<br>ORG<br><b>WHT</b><br><b>ORG</b> | P <sub>1</sub><br>٠<br>Ŵ<br>P | <b>MASS</b><br>小<br>V<br><b>MASS</b> | P2-31<br>$P2 - 32$<br>$P2 - 33$<br>$P2 - 34$<br>$P2 - 35$<br>P2-36<br>$P2 - 37$<br>$\bullet$<br>$P2 - 38$<br>$\mathcal{L}_{\mathcal{A}}$<br>$P2 - 39$<br>$\mathcal{F}_\mathrm{c}$<br>$P2 - 40$<br>$P2 - 41$<br>P2-42<br>$P2 - 43$<br>$P2 - 44$<br>$P2 - 45$<br>$P2 - 46$<br>$P2 - 47$<br>P2-48<br>P2-49<br>$P2 - 50$<br>$P2 - 51$<br>$P2 - 52$<br>$P2 - 53$<br>$\cdot$<br>$P2 - 54$<br>$P2 - 55$<br>$P2 - 56$<br>$P2 - 57$<br>P2-58<br>P2-59<br>$P2 - 60$ | 3<br>$\sqrt{N}$<br>$\mathcal{I}$<br>$\bigvee$<br>$\overline{3}$ | $\epsilon_{\rm{max}}$ , $\epsilon_{\rm{max}}$                                    |
|                                                     |               | ZETACO                                                                                                    |                               | <b>SHEET</b>                         | <b>OF</b><br>3 <sup>7</sup><br>3 <sup>7</sup>                                                                                                    | <b>TITLE</b>                                                    | EXTERNAL "A" CABLE ASSEMBLY<br>DOCUMENT NO. 300-013-00 thru 300-013-02<br>REV. C |

 $\sim$   $\lambda$ 

 $\sim 10^{-10}$ 

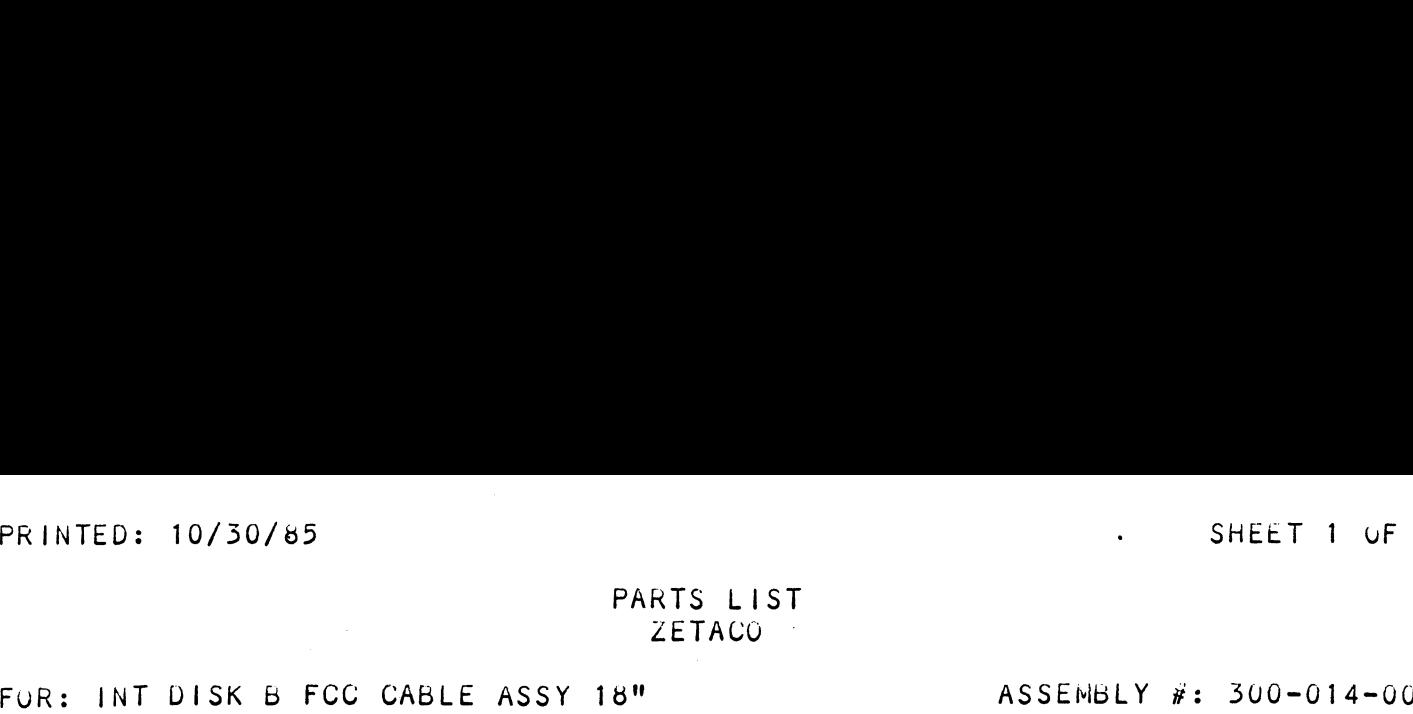

ASSEMBLY #: 300-014-00<br>REV. LEVEL: E

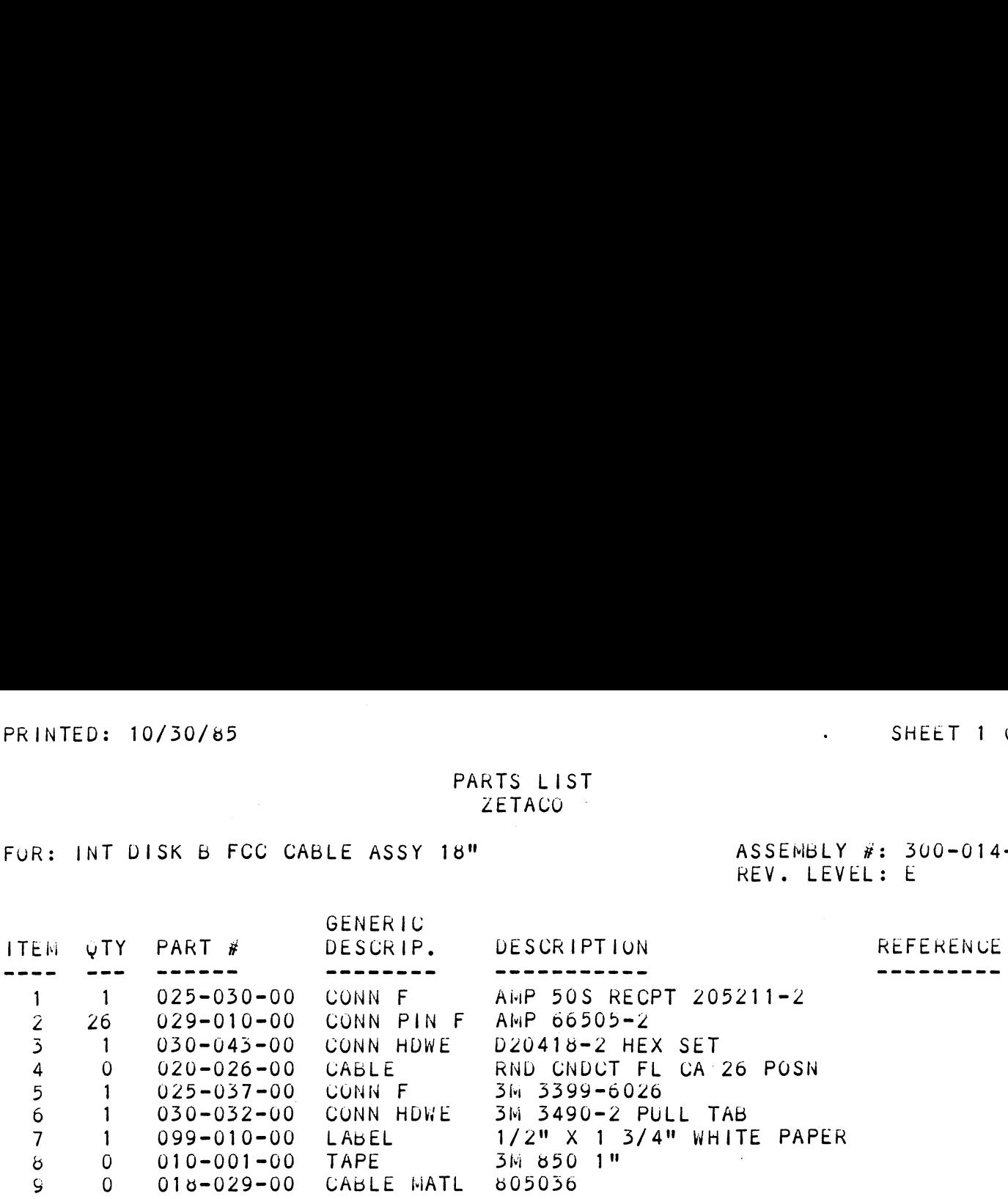

 $\mathbf{w}_{\text{in}}$  $\mathbb{F}^{\mathbb{Z}}$ 

WIRE LIST

 $\sim$  $\frac{1}{2}$  ,  $\frac{1}{2}$ 

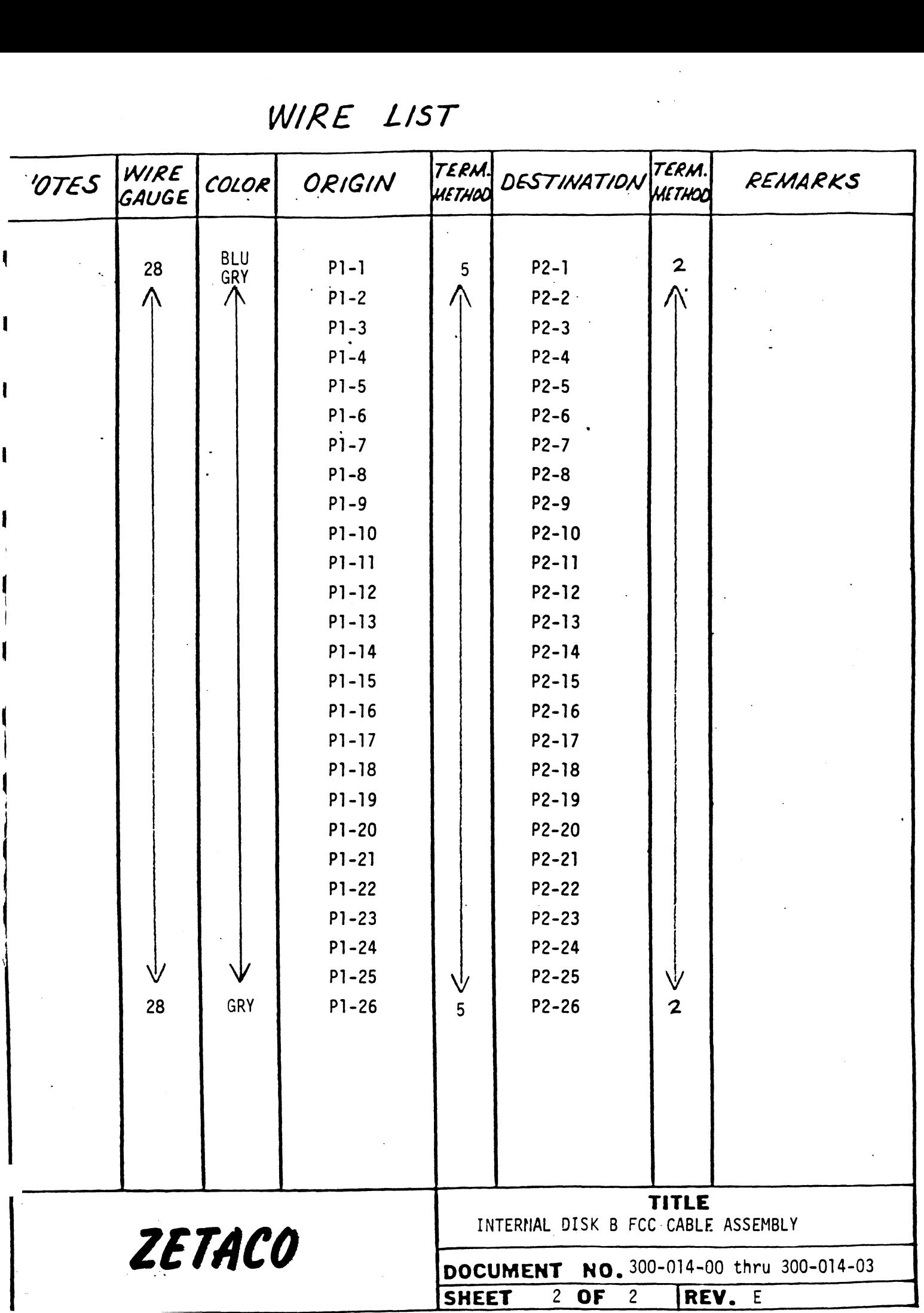

 $\label{eq:2.1} \frac{1}{\sqrt{2}}\int_{\mathbb{R}^3}\frac{1}{\sqrt{2}}\left(\frac{1}{\sqrt{2}}\right)^2\frac{1}{\sqrt{2}}\left(\frac{1}{\sqrt{2}}\right)^2\frac{1}{\sqrt{2}}\left(\frac{1}{\sqrt{2}}\right)^2\frac{1}{\sqrt{2}}\left(\frac{1}{\sqrt{2}}\right)^2\frac{1}{\sqrt{2}}\left(\frac{1}{\sqrt{2}}\right)^2\frac{1}{\sqrt{2}}\frac{1}{\sqrt{2}}\frac{1}{\sqrt{2}}\frac{1}{\sqrt{2}}\frac{1}{\sqrt{2}}\frac{1}{\sqrt{2}}$ 

 $\frac{1}{2} \sum_{i=1}^{n} \frac{1}{2} \sum_{j=1}^{n} \frac{1}{2} \sum_{j=1}^{n} \frac{1}{2} \sum_{j=1}^{n} \frac{1}{2} \sum_{j=1}^{n} \frac{1}{2} \sum_{j=1}^{n} \frac{1}{2} \sum_{j=1}^{n} \frac{1}{2} \sum_{j=1}^{n} \frac{1}{2} \sum_{j=1}^{n} \frac{1}{2} \sum_{j=1}^{n} \frac{1}{2} \sum_{j=1}^{n} \frac{1}{2} \sum_{j=1}^{n} \frac{1}{2} \sum_{j=1}^{n$ 

 $\mathcal{A}^{\mathcal{A}}$ 

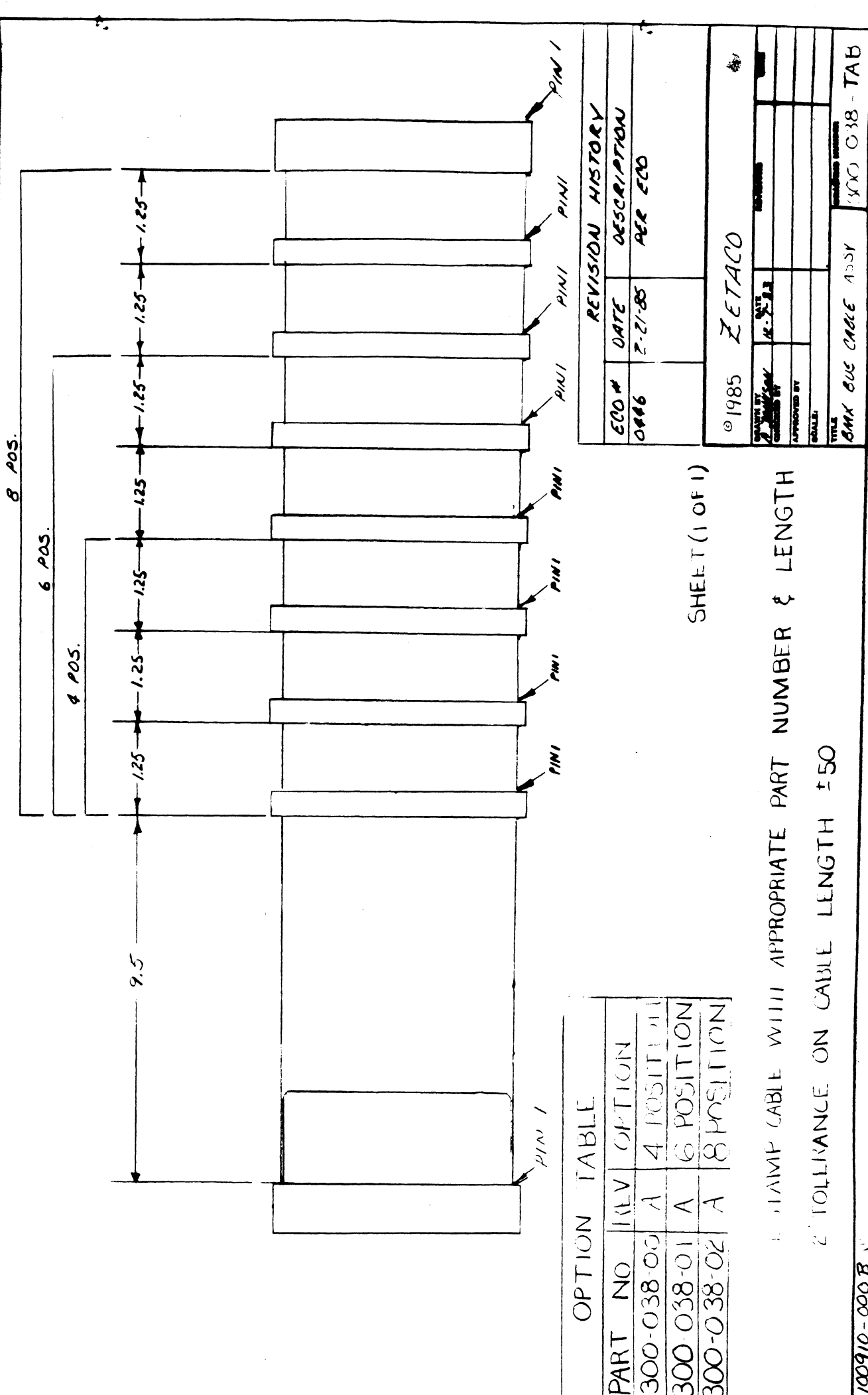

100910-0008

FoR: BMX BUS CABLE ASSY 4 FUSITION

 $\Delta$ 

 $\sim$ 

 $\sim 100$ 

ASSEMBLY #: 300-038-000 REV. LEVEL: A

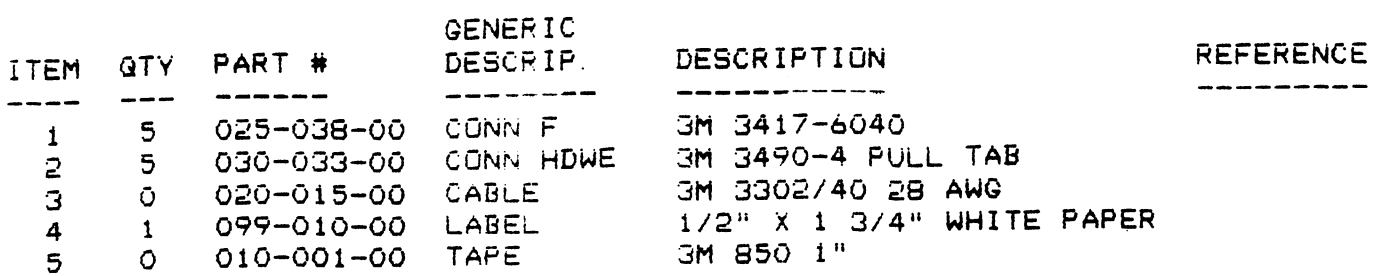

 $\sim 10$ 

 $\sim$   $\sim$ 

 $\sim 10^{-1}$ 

 $\label{eq:2.1} \frac{1}{\sqrt{2\pi}}\int_{0}^{\infty}\frac{1}{\sqrt{2\pi}}\left(\frac{1}{\sqrt{2\pi}}\right)^{2\alpha} \frac{1}{\sqrt{2\pi}}\int_{0}^{\infty}\frac{1}{\sqrt{2\pi}}\frac{1}{\sqrt{2\pi}}\frac{1}{\sqrt{2\pi}}\frac{1}{\sqrt{2\pi}}\frac{1}{\sqrt{2\pi}}\frac{1}{\sqrt{2\pi}}\frac{1}{\sqrt{2\pi}}\frac{1}{\sqrt{2\pi}}\frac{1}{\sqrt{2\pi}}\frac{1}{\sqrt{2\pi}}\frac{1}{\sqrt{2\pi}}\frac{$ 

 $\sim 10^{-10}$ 

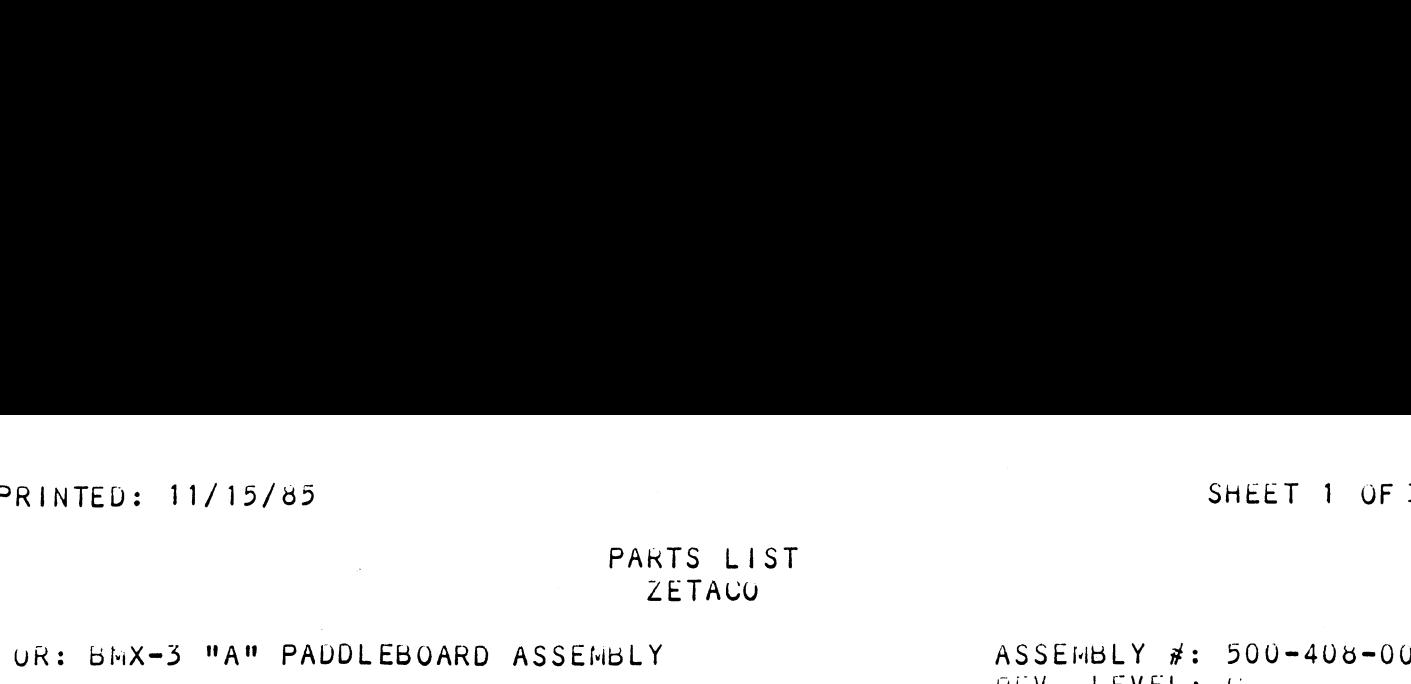

 $\sim 10^{11}$  km  $^{-1}$ 

 $\mathcal{L}^{\text{max}}_{\text{max}}$  , where  $\mathcal{L}^{\text{max}}_{\text{max}}$ 

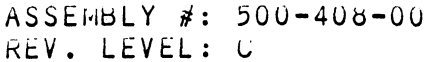

 $\sim 10^{11}$  km  $^{-1}$ 

 $\bar{\mathcal{A}}$ 

 $\sim$ 

 $\sim$   $\sim$ 

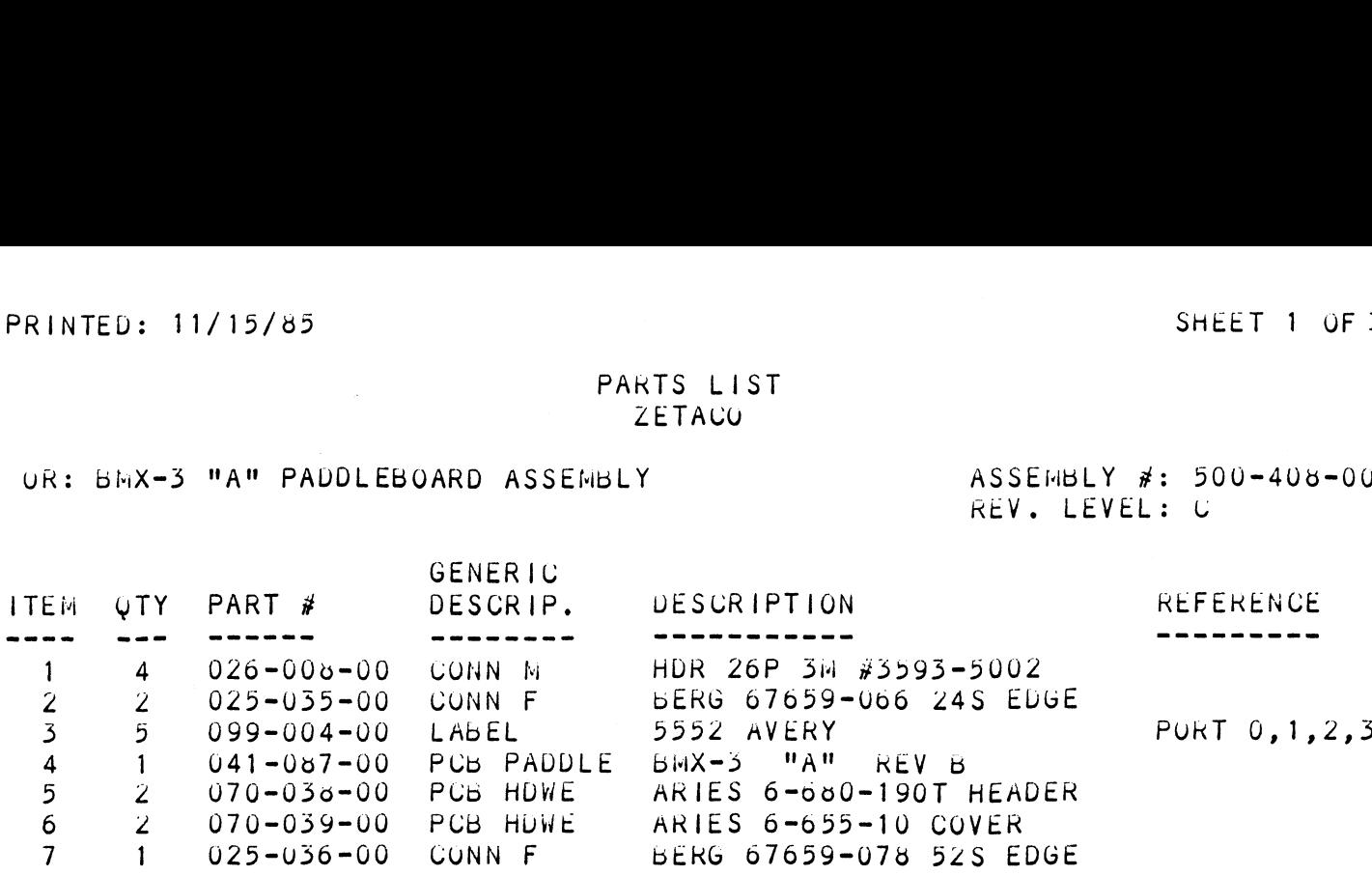

 $\label{eq:2.1} \frac{1}{\sqrt{2}}\left(\frac{1}{\sqrt{2}}\right)^{2} \left(\frac{1}{\sqrt{2}}\right)^{2} \left(\frac{1}{\sqrt{2}}\right)^{2} \left(\frac{1}{\sqrt{2}}\right)^{2} \left(\frac{1}{\sqrt{2}}\right)^{2} \left(\frac{1}{\sqrt{2}}\right)^{2} \left(\frac{1}{\sqrt{2}}\right)^{2} \left(\frac{1}{\sqrt{2}}\right)^{2} \left(\frac{1}{\sqrt{2}}\right)^{2} \left(\frac{1}{\sqrt{2}}\right)^{2} \left(\frac{1}{\sqrt{2}}\right)^{2} \left(\$  $\label{eq:2.1} \frac{1}{\sqrt{2}}\left(\frac{1}{\sqrt{2}}\right)^{2} \left(\frac{1}{\sqrt{2}}\right)^{2} \left(\frac{1}{\sqrt{2}}\right)^{2} \left(\frac{1}{\sqrt{2}}\right)^{2} \left(\frac{1}{\sqrt{2}}\right)^{2} \left(\frac{1}{\sqrt{2}}\right)^{2} \left(\frac{1}{\sqrt{2}}\right)^{2} \left(\frac{1}{\sqrt{2}}\right)^{2} \left(\frac{1}{\sqrt{2}}\right)^{2} \left(\frac{1}{\sqrt{2}}\right)^{2} \left(\frac{1}{\sqrt{2}}\right)^{2} \left(\$ 

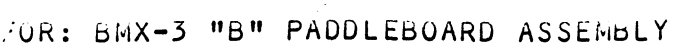

ASSEMBLY #: 500-409-00 REV. LEVEL: D

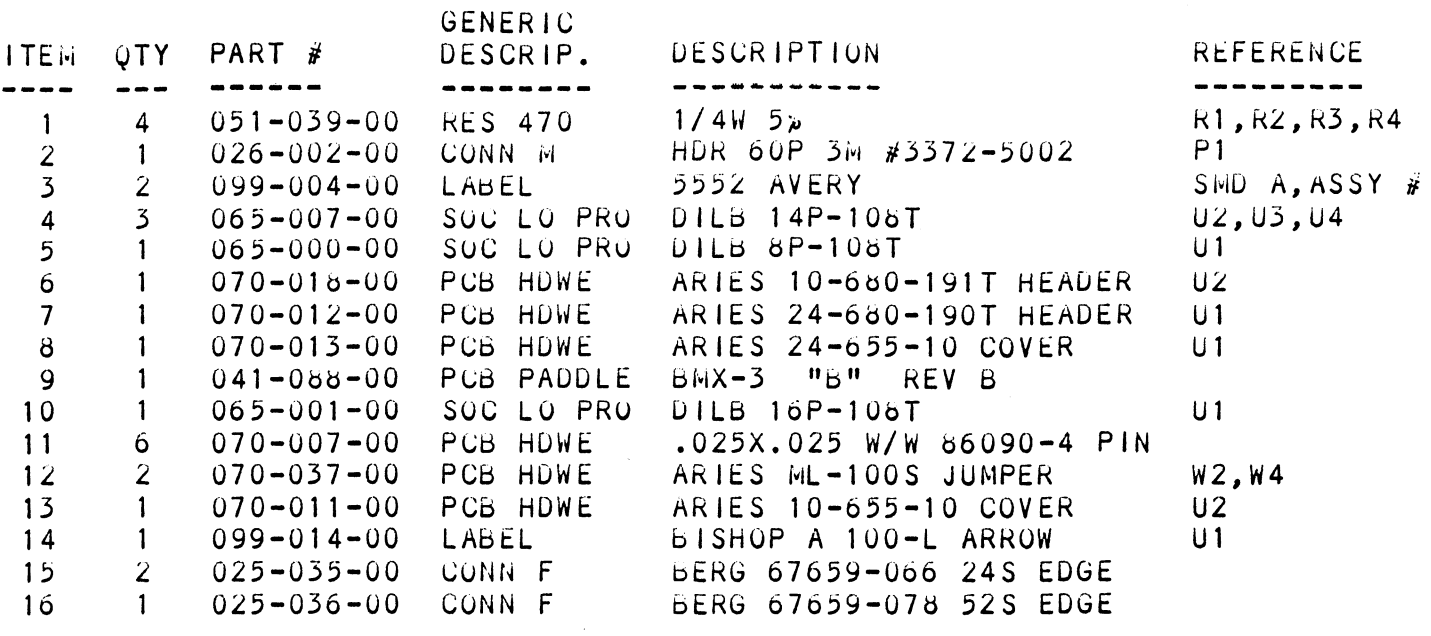

 $\zeta_{\rm{2D}}$ 

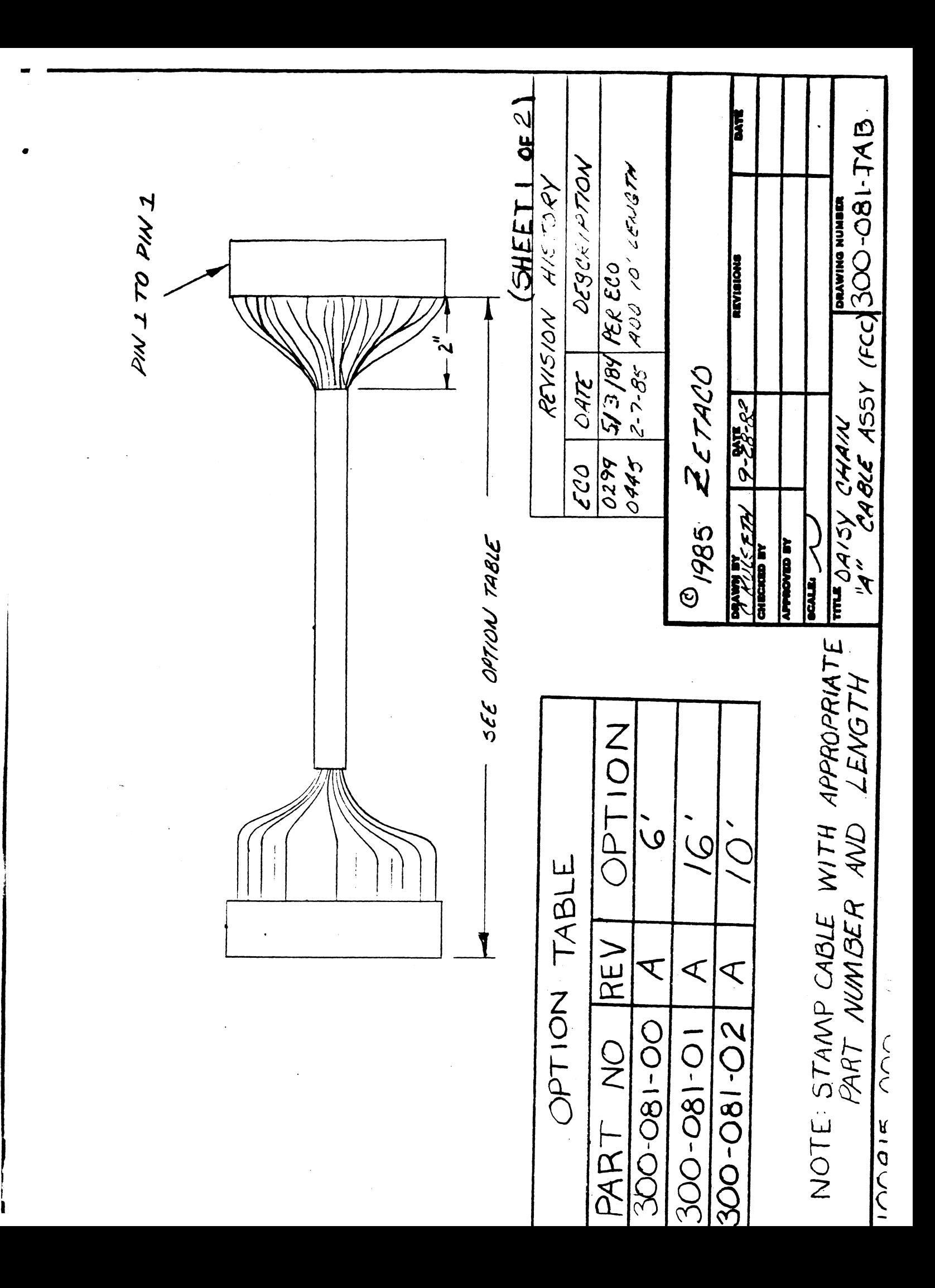

 $\label{eq:2.1} \mathcal{L}(\mathcal{L}^{\mathcal{L}}_{\mathcal{L}}(\mathcal{L}^{\mathcal{L}}_{\mathcal{L}})) = \mathcal{L}(\mathcal{L}^{\mathcal{L}}_{\mathcal{L}}(\mathcal{L}^{\mathcal{L}}_{\mathcal{L}})) = \mathcal{L}(\mathcal{L}^{\mathcal{L}}_{\mathcal{L}}(\mathcal{L}^{\mathcal{L}}_{\mathcal{L}}))$ 

 $\sim 10$ 

FOR: DAISY CHAIN A CABLE ASSY FCC 67

 $\sim 100$  km s  $^{-1}$ 

ASSEMBLY #: 300-081-00 REV. LEVEL: A

 $\mathcal{L}^{(1)}$ 

 $\mathcal{L}^{\text{max}}_{\text{max}}$  ,  $\mathcal{L}^{\text{max}}_{\text{max}}$ 

 $\mathcal{A}^{\mathcal{A}}$ 

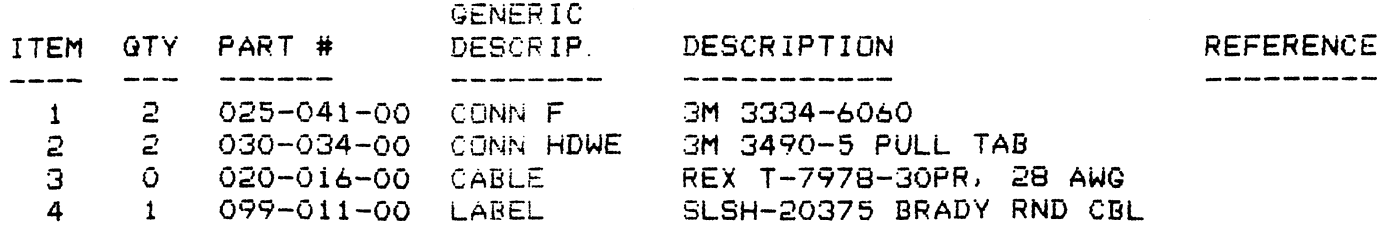

 $\label{eq:3.1} \langle \hat{a}_\theta \rangle =$